SCIENCES ET TECHNOLOGIE

Une mise en œuvre pour le cycle 3

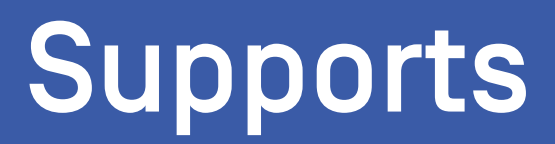

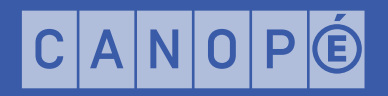

## <span id="page-1-0"></span>**Sommaire**

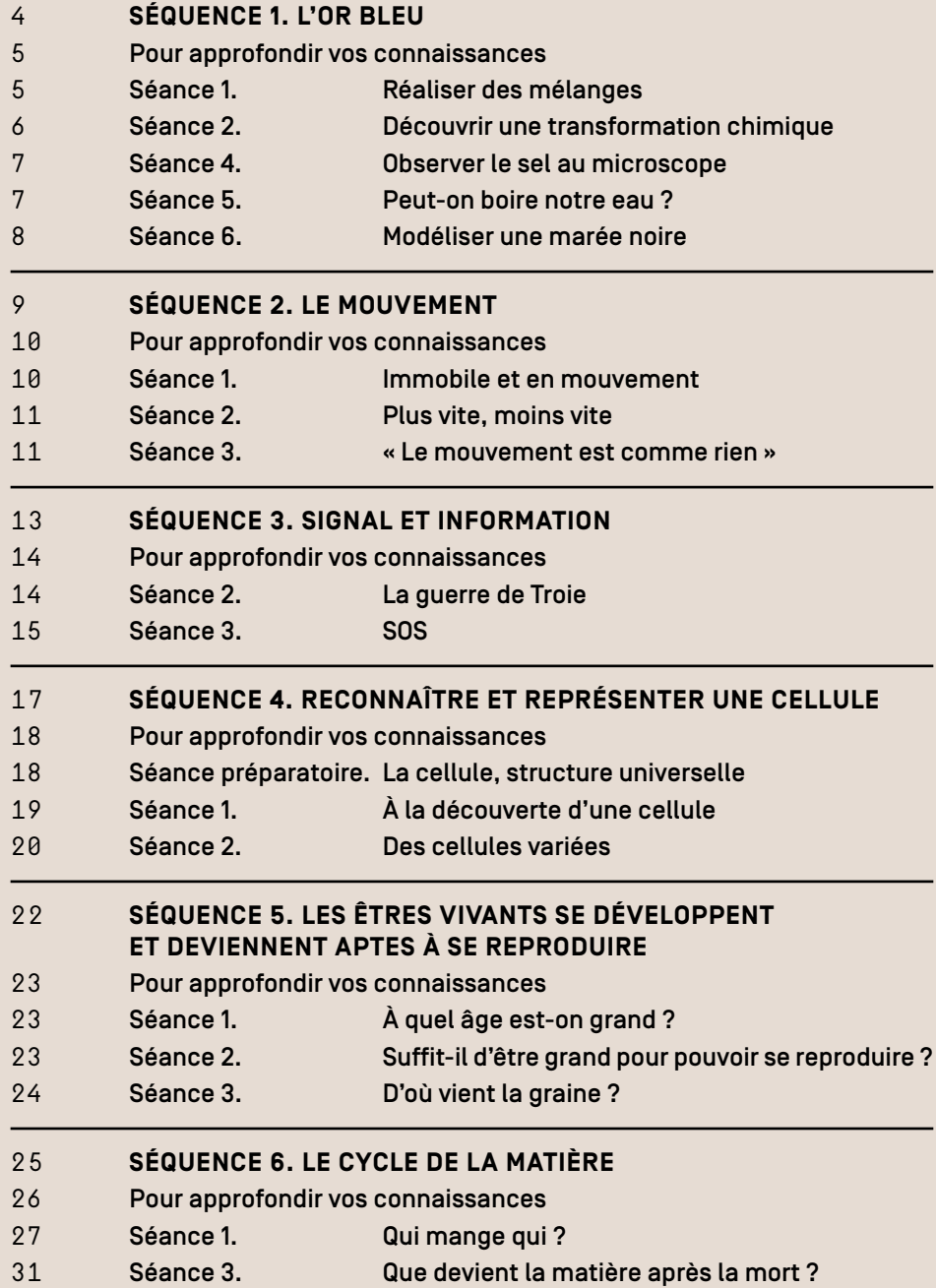

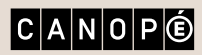

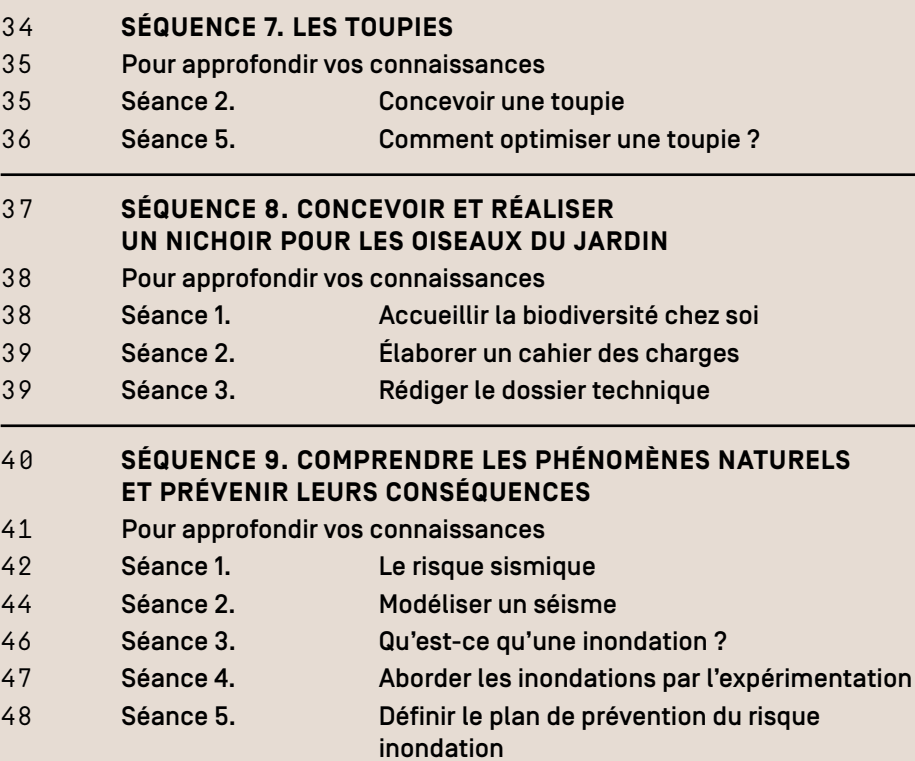

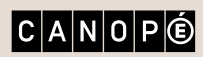

## <span id="page-3-0"></span>Séquence 1. L'or bleu

NIVEAUX : CM, 6e

THÈME 1 : MATIÈRE, MOUVEMENT, ÉNERGIE, INFORMATION SOUS-THÈME : DÉCRIRE LES ÉTATS ET LA CONSTITUTION DE LA MATIÈRE À L'ÉCHELLE MACROSCOPIQUE

THÈME 4 : LA PLANÈTE TERRE. LES ÊTRES VIVANTS DANS LEUR ENVIRONNEMENT SOUS-THÈME : CARACTÉRISER LES CONDITIONS DE LA VIE TERRESTRE

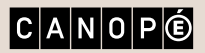

[SOMMAIRE](#page-1-0) **N** 

#### <span id="page-4-0"></span>Pour approfondir vos connaissances

- Article « [Lampe à lave](https://fr.wikipedia.org/wiki/Lampe_à_lave) », Wikipédia.
- Article « [Eau potable](https://fr.wikipedia.org/wiki/Eau_potable) », Wikipédia.
- [Les chiffres clés des accidents de la vie courante](http://solidarites-sante.gouv.fr/prevention-en-sante/risques-de-la-vie-courante/article/les-chiffres-cles), ministère des Solidarités et de la Santé.
- Site « [Eaufrance](http://www.eaufrance.fr/) ».
- Dossier « [Qualité de l'eau](https://www.quechoisir.org/dossier-qualite-de-l-eau-t497/) », Que choisir.
- [Les techniques de désalinisation](http://eduterre.ens-lyon.fr/ressources/scenario1/planetebleue/techniques_desalinisation), Institut français de l'éducation.

#### Séance 1. Réaliser des mélanges

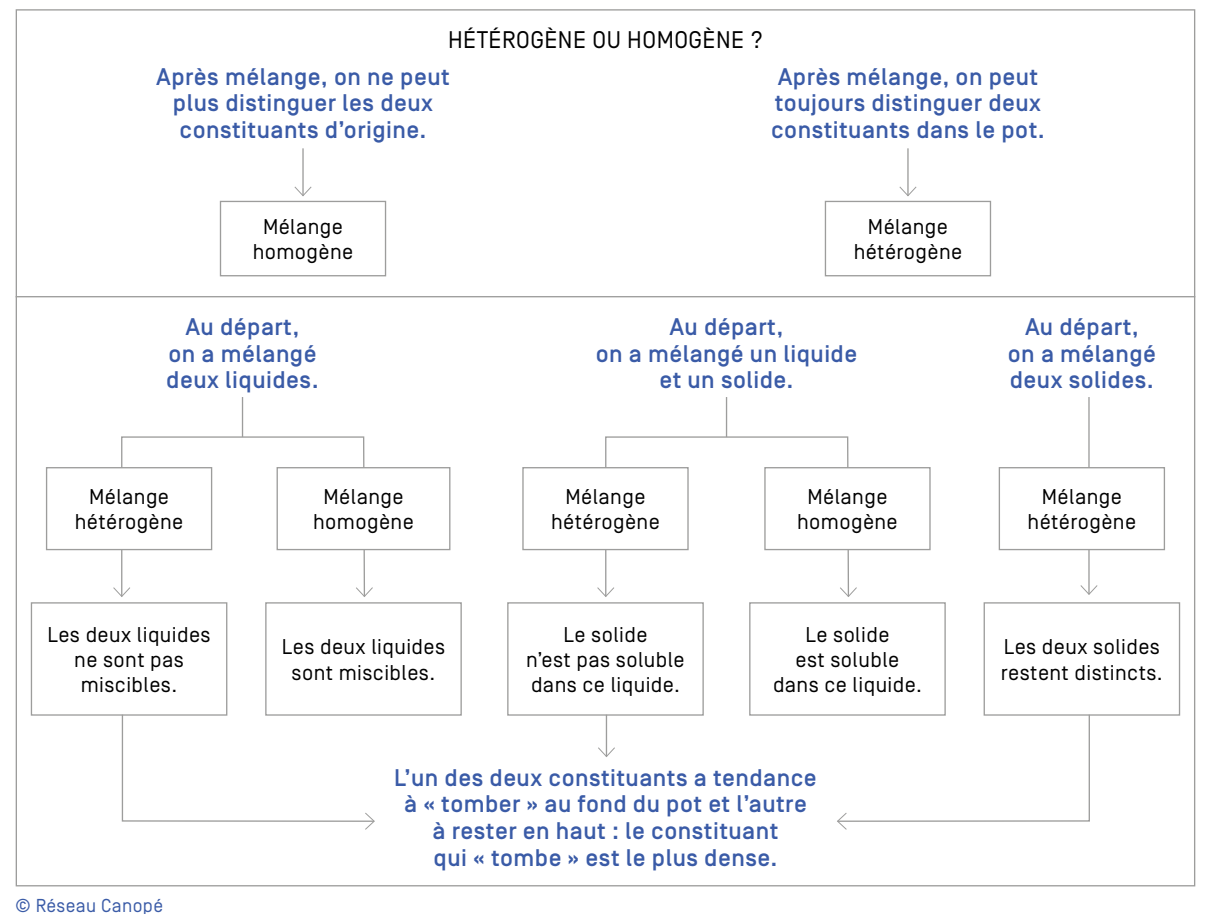

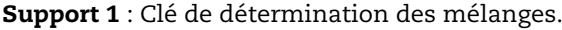

Support 2 : [Vidéo](https://www.youtube.com/watch?v=h_lQ2tMgLVM) d'une lampe à lave en action.

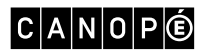

#### <span id="page-5-0"></span>Séance 2. Découvrir une transformation chimique

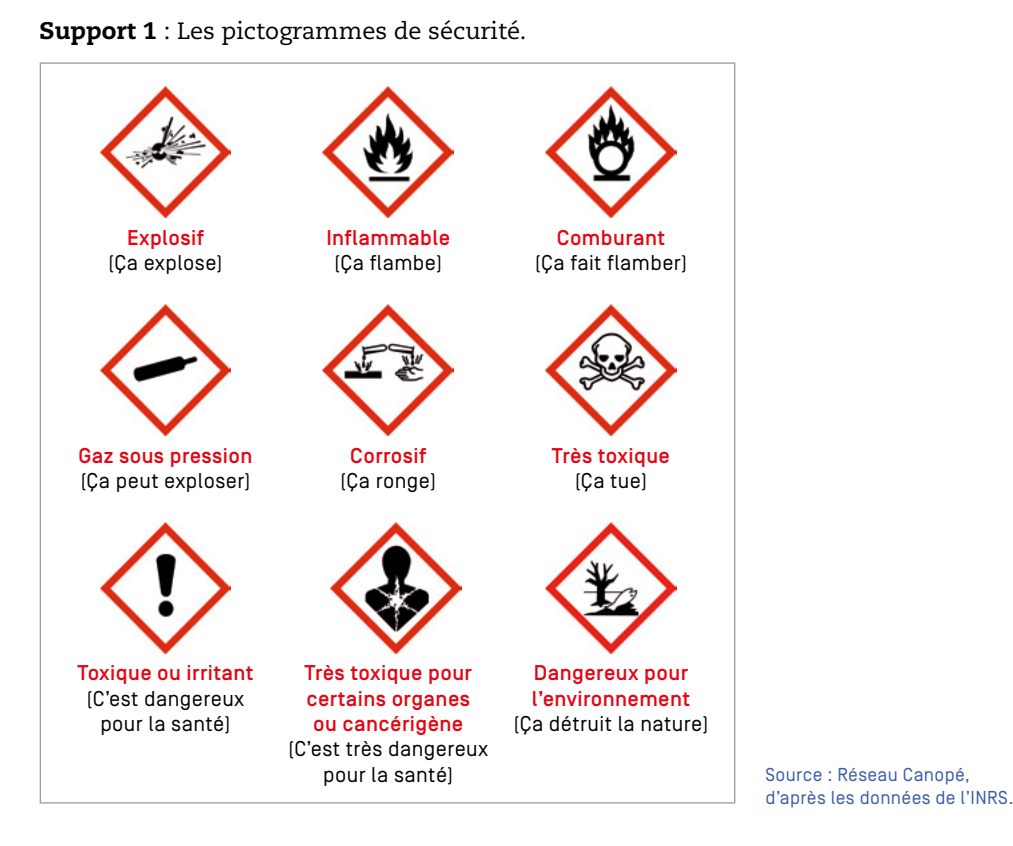

Support 2 : L'étiquette de l'eau de javel.

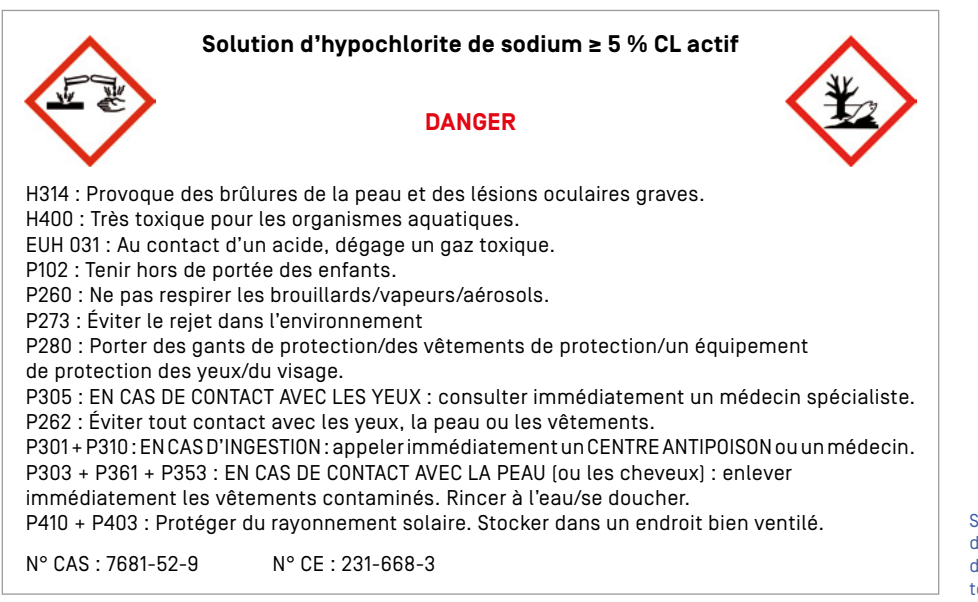

Source : Réseau Canopé, d'après les données de l'INRS, fiche toxicologique n° 157, 2017.

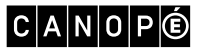

### <span id="page-6-0"></span>Séance 4. Observer le sel au microscope

#### Support : Les marais salants de Guérande.

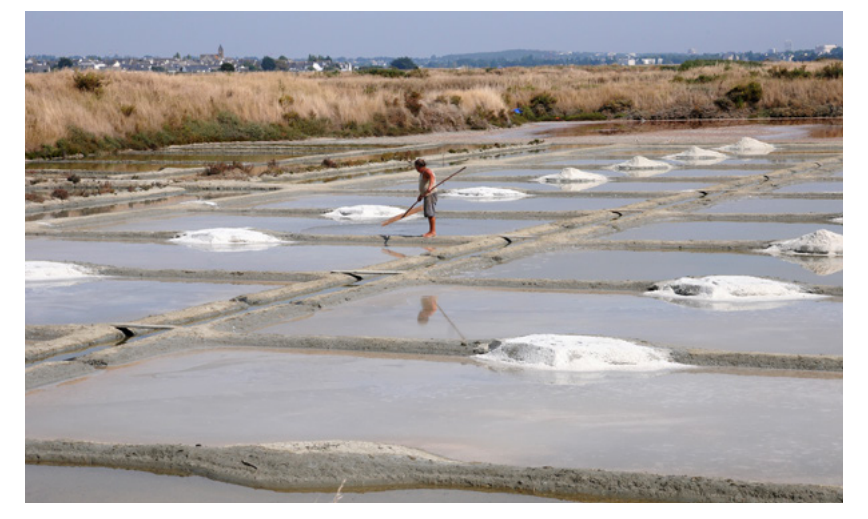

© Pack-Shot/Shutterstock.

## Séance 5. Peut-on boire notre eau ?

Support 1 : « [Les eaux de consommation](http://www.eaufrance.fr/s-informer/comprendre/les-usages-de-l-eau-et-les/eaux-de-consommation) », Eaufrance.

Support 2 : Carte géologique simplifiée de la France.

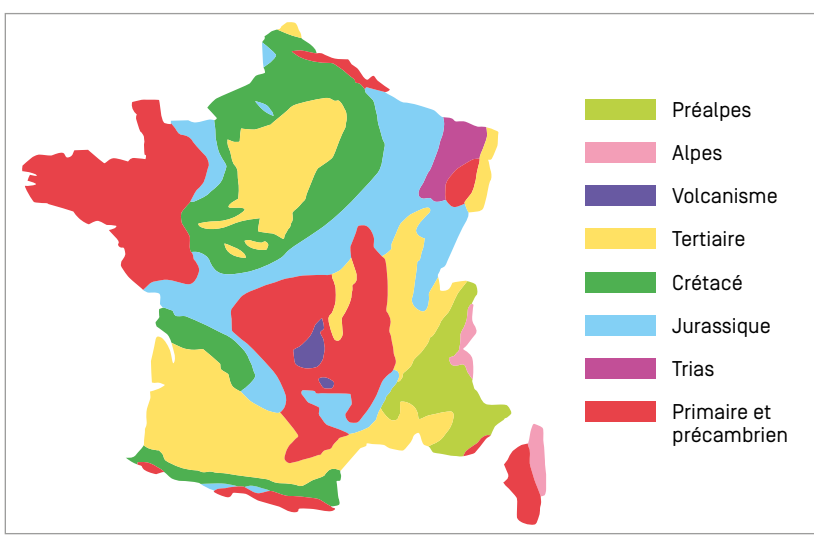

Source : Réseau Canopé 2018, d'après Bernard Langellier, 1997.

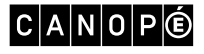

#### <span id="page-7-0"></span>Séance 6. Modéliser une marée noire

Support 1 : Deux bateaux font un barrage afin de limiter le pétrole sur la surface de la mer.

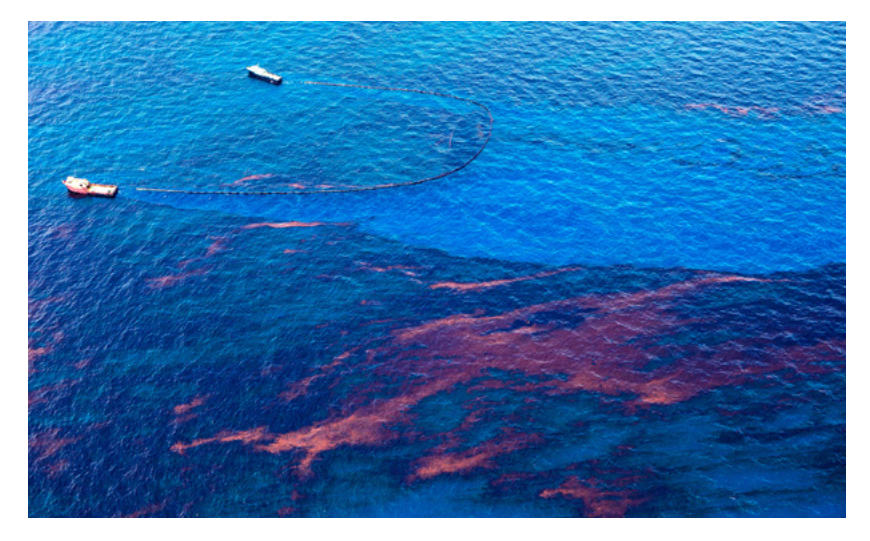

Marée noire dans les eaux profondes du Golfe du Mexique. Deux bateaux nettoient une nappe de pétrole remontée à la surface après l'explosion de la plateforme *Deepwater Horizon*, en avril 2010. © Kris Krüg/gettyimages.

Support 2 : Nettoyage d'une plage polluée par une nappe de pétrole.

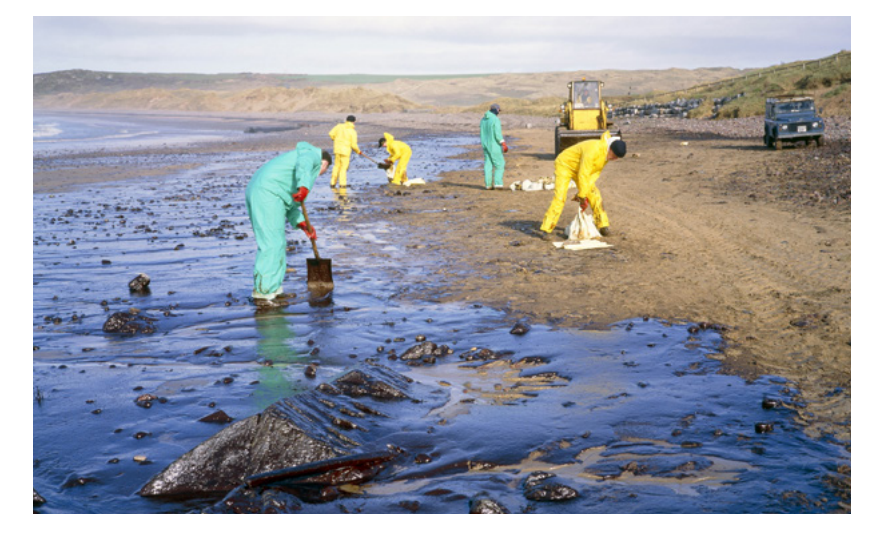

Une équipe d'ouvriers nettoie une plage polluée après le naufrage du pétrolier *Sea Empress* qui déversa 70 000 tonnes de pétrole brut, au large de la côte de Milford Haven (Angleterre), en février 1996. © Simon Fraser/Science Photo Library/ Cosmos.

Support 3 : Article de V. Marsollier, « Deepwater Horizon [: une pollution tapie dans les fonds marins](http://www.cite-sciences.fr/fr/ressources/science-actualites/detail/news/deepwater-horizon-une-pollution-tapie-dans-les-fonds-marins/?tx_news_pi1%5Bcontroller%5D=News&tx_news_pi1%5Baction%5D=detail&cHash=bfa0b670470b8abc2aef70bb73447cfa) ? », SciencesActualités.fr, 6 juin 2016.

Support 4 : Article de E. Crooks, « [Pollution. Le reflux de la marée noire](http://www.courrierinternational.com/article/2014/04/30/le-reflux-de-la-maree-noire) », *Courrier international*, 29 avril 2014.

Support 5 : L'expérience de la goutte l'huile.

« Aujourd'hui on verra quels sont les enfants adroits… […] Puisque l'huile nage sur l'eau et qu'elle se noie dans l'alcool, on peut faire un mélange d'eau et d'alcool, tel que l'huile ne se noie ni ne flotte. Vous verrez que l'huile prendra alors la forme d'une boule et que ce sera très joli. Il faut tâtonner. Si l'huile monte, c'est que nous avons mis trop d'eau dans notre mélange ; si elle se noie et va vers le fond du vase, c'est que nous avons mis trop d'alcool ».

*Leçons de Marie Curie recueillies par Isabelle Chavannes en 1907*, EDP Sciences, 2003.

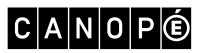

SÉQUENCE 1 [SOMMAIRE](#page-1-0) **8** 

## <span id="page-8-0"></span>Séquence 2. Le mouvement

NIVEAUX : CM, 6e

THÈME 1 : MATIÈRE, MOUVEMENT, ÉNERGIE, INFORMATION SOUS-THÈME : OBSERVER ET DÉCRIRE DIFFÉRENTS TYPES DE MOUVEMENTS

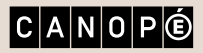

[SOMMAIRE](#page-1-0) **N** 

### <span id="page-9-0"></span>Pour approfondir vos connaissances

– Dossier « [Galilée et la relativité galiléenne \(début](http://www.futura-sciences.com/sciences/dossiers/physique-relativite-restreinte-naissance-espace-temps-509/page/3/) xvıı<sup>e</sup> siècle) », Futura Sciences.

– Simulateur « [Gravité et orbites](https://phet.colorado.edu/fr/simulation/gravity-and-orbits) », PhET Interactive Simulations.

Déplacez le Soleil, la Terre, la Lune et la station spatiale pour voir comment cela affecte leurs forces gravitationnelles et leurs chemins orbitaux. Visualisez les tailles et les distances entre les différents corps célestes et « éteignez » la gravité pour voir ce qui arriverait sans elle !

## Séance 1. Immobile et en mouvement

Support : Traces dans la neige réalisées par un skieur.

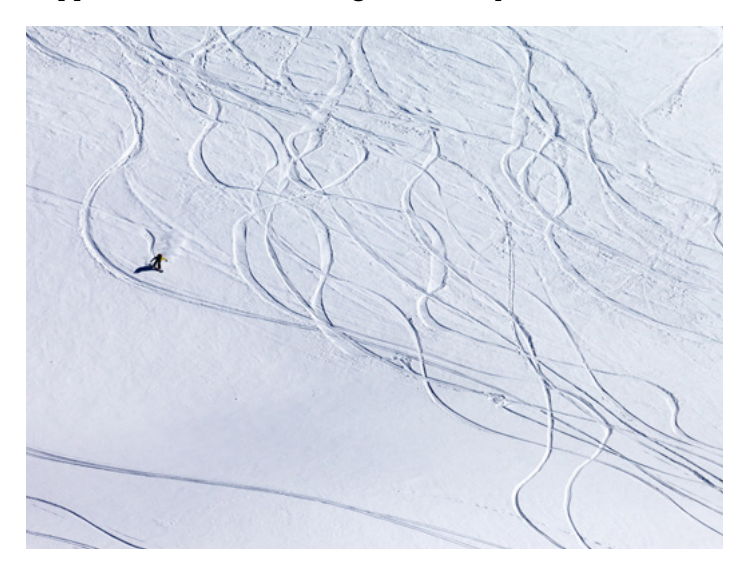

Traces dans la neige dans les montagnes du Caucase (Géorgie). © Lizard/Shutterstock.

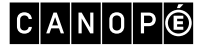

#### <span id="page-10-0"></span>Séance 2. Plus vite, moins vite

Support : [Animation](http://www.erasme.org/libre/physique-chimie/animations/chrono-photographie_du_mouvement.swf) illustrant la chronophotographie selon les trois mouvements accéléré, ralenti et uniforme.

#### Séance 3. « Le mouvement est comme rien »

Support 1 : Poème « Le mouvement est comme rien » de Jean-Marc Lévy-Leblond.

À mille kilomètres à l'heure Je bascule vers l'Orient Assis à ma table À mille kilomètres à l'heure

À cent mille kilomètres à l'heure Je file autour du Soleil Allongé dans ma baignoire À cent mille kilomètres à l'heure

À un million de kilomètres à l'heure Je vire dans la Galaxie Couché dans mon lit À un million de kilomètres à l'heure

À dix millions de kilomètres à l'heure Je foncerai vers le Grand Attracteur À six pieds sous terre À dix millions de kilomètres à l'heure

J.-M. Lévy-Leblond, « Le mouvement est comme rien », *Impasciences*, Paris, Bayard, 2003.

#### Quelques chiffres…

- Du fait de la rotation de la Terre sur elle-même, un objet situé à Paris se déplace avec une vitesse de 1 200 km/h autour de l'axe de rotation de la Terre.
- La vitesse de la Terre sur son orbite est de 102 700 km/h (en moyenne annuelle).
- La rotation de la galaxie entraîne notre système solaire à 300 km/s, soit un peu plus de 1 million de km/h.
- La vitesse de déplacement de notre galaxie vers une forte concentration de galaxies lointaines (le « Grand Attracteur ») est de plusieurs millions de km/h.

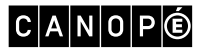

Support 2 : Vidéo « [Copernic et Galilée](https://www.reseau-canope.fr/lesfondamentaux/discipline/sciences/le-ciel-et-la-terre/le-systeme-solaire/copernic-et-galilee.html) » (3 min 21 s), Les fondamentaux, Réseau Canopé.

Support 3 : Vidéo « [Copernic et Galilée](http://education.francetv.fr/matiere/temps-modernes/cp/video/copernic-et-galilee-notre-histoire) » (3 min 28 s), Notre histoire, Francetv Éducation.

Support 4 : Extrait du livre *Dialogue sur les deux grands systèmes du monde* (1632) de Galileo Galilei (1564- 1642), dit Galilée, dans lequel il fait mention de la relativité.

« Enfermez-vous… dans une vaste salle, bien à couvert, au fond d'un grand navire. Et là munissezvous de mouches, de papillons et d'autres petits animaux semblables. Ayez aussi un grand bocal d'eau contenant des poissons, suspendez au plafond un petit seau dont l'eau, goutte à goutte, par un orifice, tombe dans un vase à col étroit, posé sur le sol…

Le navire étant arrêté, observez soigneusement les petits animaux volants, les poissons nageant indifféremment de tous côtés, les gouttelettes d'eau tombant dans le vase situé sur le sol. Et vousmême, lancez quelque chose à un ami et constatez que dans n'importe quel sens vous obtiendrez le même résultat, si les distances sont égales…

Maintenant faites marcher le navire, aussi vite que vous voudrez, pourvu que le mouvement soit uniforme, sans oscillation d'aucune sorte…

Vous ne discernerez aucun changement dans tous les effets précédents, et aucun d'eux ne vous renseignera si le navire est en marche ou s'il est arrêté : en sautant vous franchirez les mêmes distances… les sauts ne seront pas plus grands vers la poupe que vers la proue… Les gouttes d'eau tomberont comme précédemment dans le vase inférieur…

Les poissons dans leur eau et sans plus de fatigue nageront d'un côté comme de l'autre… Enfin les papillons et les mouches continueront leur vol indifférent dans n'importe quel sens, sans être influencé par la marche et la direction du navire… La cause de la permanence de tous ces effets, c'est que le mouvement uniforme est commun au navire et à ce qu'il contient, y compris l'air… Le mouvement est mouvement et agit comme mouvement en tant et seulement qu'il est en rapport avec les choses qui en sont privées ; mais en ce qui concerne celles qui y participent toutes également, il est sans effet ; il est comme s'il n'était pas. LE MOUVEMENT EST COMME RIEN ! »

Galilée, *Dialogue sur les deux grands systèmes du monde*, coll. « Sources du savoir », Paris, © Éditions du Seuil, 1992, coll. « Points Sciences », 2000, p. 316-317.

#### $|C|A|N|O|P|O$

## <span id="page-12-0"></span>Séquence 3. Signal et information

NIVEAUX : CM, 6e

THÈME 1 : MATIÈRE, MOUVEMENT, ÉNERGIE, INFORMATION SOUS-THÈMES :

– IDENTIFIER UN SIGNAL ET UNE INFORMATION

– OBSERVER ET DÉCRIRE DIFFÉRENTS TYPES DE MOUVEMENTS

– IDENTIFIER DIFFÉRENTES SOURCES ET CONNAÎTRE QUELQUES CONVERSIONS D'ÉNERGIE

THÈME 3 : MATÉRIAUX ET OBJETS TECHNIQUES SOUS-THÈMES :

– IDENTIFIER LES PRINCIPALES ÉVOLUTIONS DU BESOIN ET DES OBJETS

– CONCEPTION ET PRODUCTION D'UN OBJET TECHNIQUE EN ÉQUIPE POUR TRADUIRE UNE SOLUTION TECHNOLOGIQUE RÉPONDANT À UN BESOIN

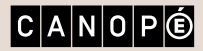

[SOMMAIRE](#page-1-0) **N** 

#### <span id="page-13-0"></span>Pour approfondir vos connaissances

- Frise chronologique (en 2D et 3D) de F. Balle, « [Les communications électroniques depuis 1834](http://www.inaglobal.fr/chronologie-embed/6691) », InaGlobal, 24 septembre 2013.
- Article de N. Ulmi, « "L'information" [: des tambours parlants au bruit des gigabytes](https://www.letemps.ch/culture/2015/11/11/information-tambours-parlants-bruit-gigabytes) », *Le Temps*, 11 novembre 2015.
- [Historique du signal sonore d'alerte](https://www.interieur.gouv.fr/Alerte/Historique-de-l-alerte), ministère de l'Intérieur, 29 janvier 2015.
- Vidéo « Défi [: construire un yaourtophone géant](https://www.youtube.com/watch?v=jR_IJ-rU8ws) » (15 min 03 s), On n'est pas que des cobayes, 15 novembre 2014
- Article de M. Masimbert, « [J'ai testé le yaourtophone](http://www.slate.fr/life/79028/telephone-yaourts-explication-yaourtophone) », 17 octobre 2013.

#### Séance 2. La guerre de Troie

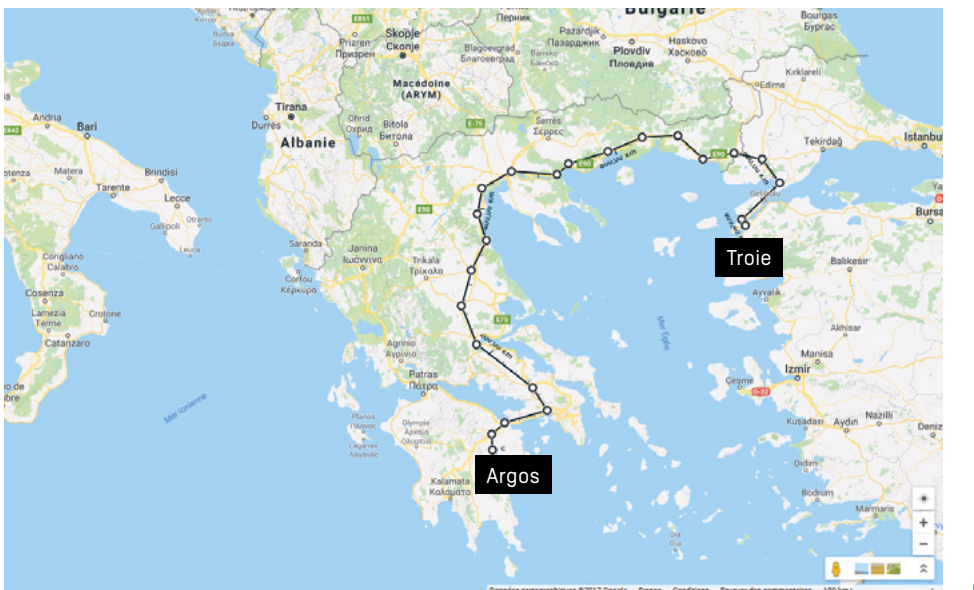

Support 1 : Carte actuelle de la Grèce et de l'ouest de la Turquie.

© Google Maps

Support 2 : Pièce de théâtre *[Agamemnon](https://fr.wikisource.org/wiki/Agamemn%C3%B4n_(Eschyle,_Leconte_de_Lisle)#161)* de Eschyle, 458 av. J.-C., paragraphe 161.

Support 3 : Animation « [Les différentes formes d'énergie](http://www.cea.fr/multimedia/Pages/animations/energies/differentes-formes-d-energie.aspx) », CEA/Les Incollables, 25 mai 2015.

## <span id="page-14-0"></span>Séance 3. SOS

Support 1 : Vidéo « [Les moyens de communication, des signaux de fumée au téléphone](http://education.francetv.fr/matiere/education-aux-medias/cinquieme/video/les-moyens-de-communication-des-signaux-de-fumee-au-telephone) » (2 min 18 s), Francetv Éducation, 2016.

Support 2 : Télégraphe aérien de Claude Chappe (1794).

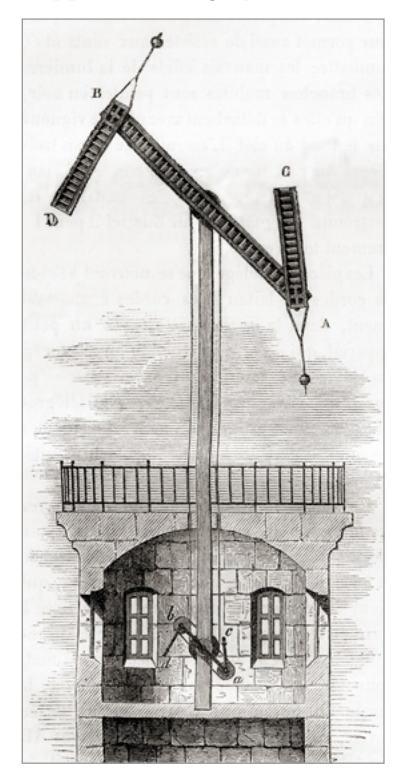

Gravure parue dans *Les Merveilles de la sciences*, 1870. Collection privée/Photo © Ken Welsh/ Bridgeman Images.

Support 3 : Télégraphe de Samuel F. B. Morse (1832).

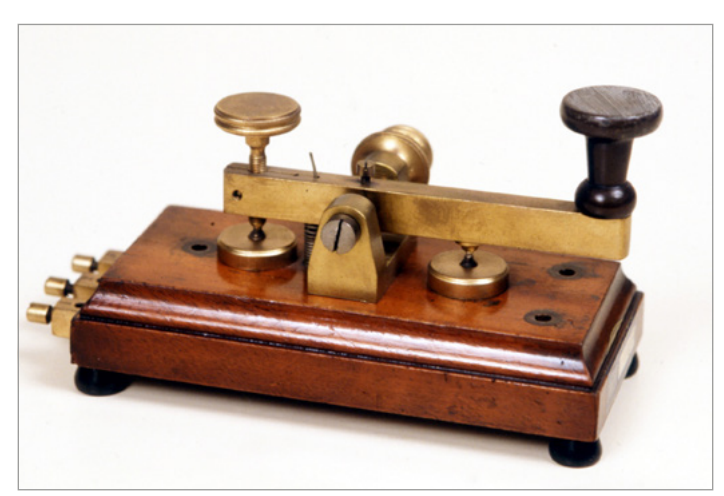

© Costa/Leemage.

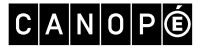

Support 4 : Téléphone d'Alexander Graham Bell (1876).

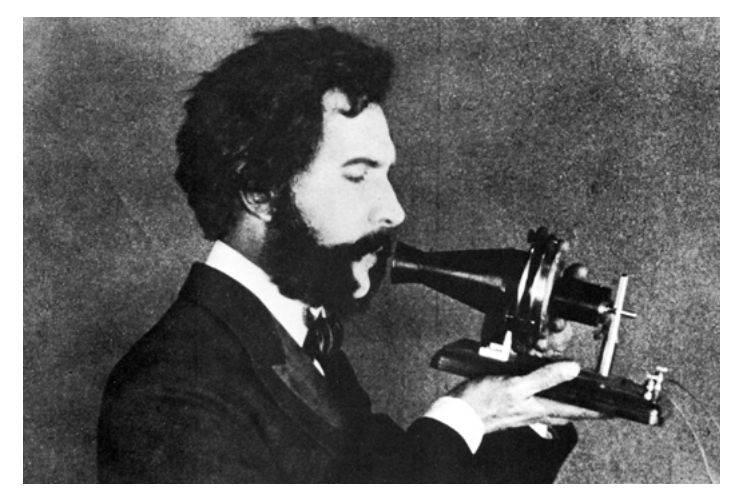

Photogramme extrait d'une reconstitution filmée de 1926 : un acteur joue le rôle d'Alexander Graham Bell parlant dans son téléphone, lors de l'Exposition universelle, en juin 1876. © Granger/Bridgeman Images.

Support 5 : Message codé en morse.

```
.--. .- .-. -- .. / .-.. . … / .-. .. -.-. …. . ... ... . ... / --.- ..- . / .--- .----. .- .. / -.-. --- -. …- --- .. - . . ... --..-- / -.-. . .-.. .-.. 
. -….- .-.. .- / -. . / ..-. .. --. ..- .-. . / .--. .- … --..-- / -- .- .. … / .- ..- .--- --- ..- .-. -.. .----. …. ..- .. / .--- . / -- . ..- .-. 
. / -.. . / -. .----. . -. / .- …- --- .. .-. / .--. .- … /
```
Support 6 : Codes Morse américain et international.

Un tiret est égal à trois points. L'espacement entre deux éléments d'une même lettre est égal à un point. L'espacement entre deux lettres est égal à trois points.

L'espacement entre deux mots est égal à sept points.

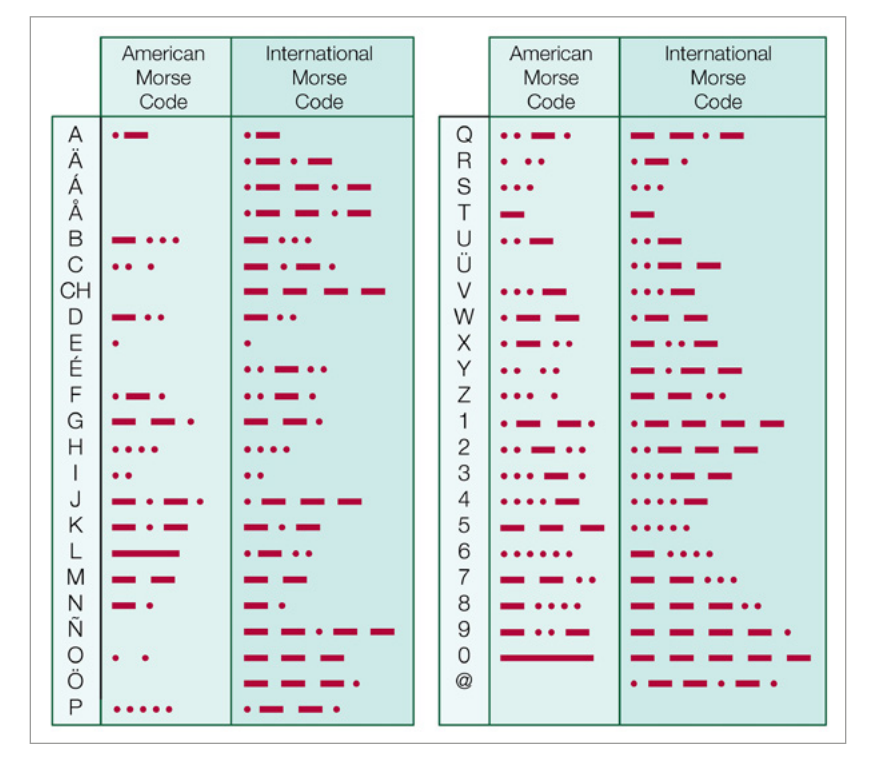

<sup>©</sup> Encyclopédie Britannica/UIG/ Bridgeman Images.

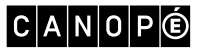

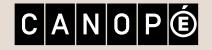

[SOMMAIRE](#page-1-0) **N** 

<span id="page-16-0"></span>Séquence 4. Reconnaître et représenter une cellule

NIVEAU : 6e

THÈME 2 : LE VIVANT, SA DIVERSITÉ ET LES FONCTIONS QUI LE CARACTÉRISENT SOUS-THÈME : CLASSER LES ORGANISMES, EXPLOITER LES LIENS DE PARENTÉ POUR COMPRENDRE ET EXPLIQUER L'ÉVOLUTION DES ORGANISMES

SOUS-THÈME : CONCEPTION ET PRODUCTION D'UN OBJET TECHNIQUE EN ÉQUIPE POUR TRADUIRE UNE SOLUTION TECHNOLOGIQUE RÉPONDANT À UN BESOIN

THÈME 3 : MATÉRIAUX ET OBJETS TECHNIQUES

#### <span id="page-17-0"></span>Pour approfondir vos connaissances

- V. Boutin, L. Geray, Y. Krauss *et al.*, *Atlas de biologie*, Malakoff, Dunod, 2015.
- N. Campbell, *Biologie*, Montreuil, Pearson, 2012.
- H. Lodish, A. Berk, C. A. Kaiser *et al.*, *Biologie moléculaire de la cellule*, Louvain-la-Neuve (Belgique), De Boeck, 2014.
- Dossier « Les sociétés cellulaires », *Pour la Science*, n° 19, avril 1998.
- G. Furelaud, « [Échelles, grossissements, agrandissements...](https://planet-vie.ens.fr/article/1811/echelles-grossissements-agrandissements) », *Planet Vie*, 1er juin 2003.

### Séance préparatoire. La cellule, structure universelle

Support 1 : Vidéo « [Les cellules](https://www.youtube.com/watch?v=jSRMqO0e908) », Sciences Nat', 2016 (jusqu'à 01:21).

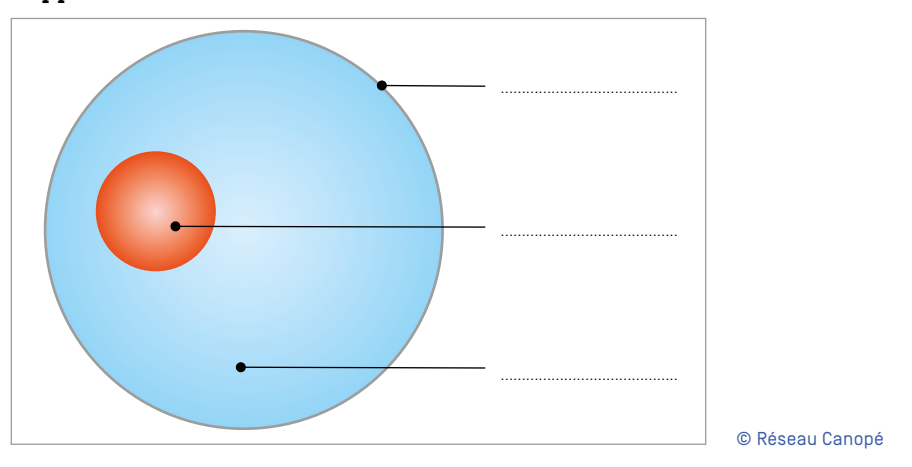

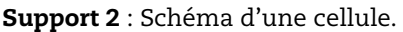

#### $|C|A|N|O|P|O$

### <span id="page-18-0"></span>Séance 1. À la découverte d'une cellule

Support 1 : [Fonctionnement du microscope](http://www.pedagogie.ac-nantes.fr/html/peda/svt/microscope/page1.html) (animation interactive).

Support 2 : Fiche technique « Utiliser un microscope ».

Un microscope permet d'observer un objet extrêmement petit et fin. On réalise pour cela une préparation microscopique de cet objet, monté entre une lame et une lamelle.

#### 1. Préparer l'observation

- Placer le microscope au centre de la paillasse, potence vers soi.
- Vérifier le fonctionnement de la lampe et régler le miroir ou la lumière de façon à voir un rond lumineux dans l'oculaire.
- Vérifier que le petit objectif est placé dans l'axe du tube optique en faisant tourner le barillet avec deux doigts. Attention à ne pas mettre les doigts sur les parties en verre (objectifs, oculaire).
- Poser la préparation sur la platine, la déplacer de manière à ce que l'objet soit visible dans l'objectif, puis la fixer à l'aide des pinces.

#### 2. Faire la mise au point

- Faire la mise au point à l'aide de la vis macrométrique en regardant dans l'oculaire jusqu'à avoir une image nette. Veiller à ce que l'objectif ne touche pas la préparation !
- Effectuer un réglage plus précis à l'aide de la vis micrométrique.

#### 3. Changer de grossissement

Avant de changer de grossissement, vous devez avoir fait la mise au point avec le petit objectif et centré la zone à étudier. Les changements d'objectifs se font ensuite toujours du plus faible au plus fort grossissement en tournant le barillet. Une nouvelle mise au point peut s'avérer nécessaire : utiliser dans ce cas uniquement la petite vis (l'objectif étant très proche de la préparation, l'utilisation de la grosse vis risquerait de l'endommager).

#### <span id="page-19-0"></span>Séance 2. Des cellules variées

Support 1 : Protocole pour réaliser une préparation microscopique de cellules buccales humaines.

1. Gratter à l'aide d'un coton-tige stérile l'intérieur de votre joue.

2. Déposer le prélèvement au centre de la lame, puis jeter le coton-tige.

3. Recouvrir d'une goutte de bleu de méthylène (colorant).

4. Prendre la lamelle par deux de ses côtés (sans toucher sa surface pour ne pas y laisser des traces de doigts). Poser le bas de la lamelle contre la lame sur le bord de la goutte, puis la lâcher délicatement pour qu'elle recouvre la préparation. Il ne doit pas y avoir de bulle d'air.

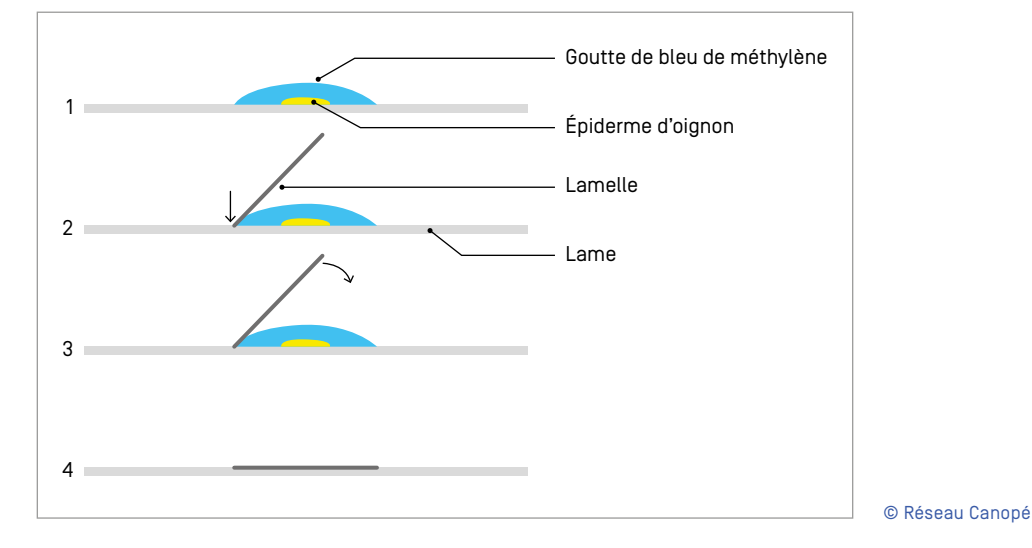

Support 2 : Protocole pour réaliser une préparation microscopique de cellules de foie de veau.

1. Couper un petit morceau de foie et gratter avec une spatule la surface de façon à déposer au centre de la lame un échantillon de la taille d'une lentille au maximum.

2. Dissocier au mieux les cellules avec la spatule, puis recouvrir d'une goutte de bleu de méthylène (colorant).

3. Prendre la lamelle par deux de ses côtés (sans toucher sa surface pour ne pas y laisser des traces de doigts). Poser le bas de la lamelle contre la lame sur le bord de la goutte, puis la lâcher délicatement pour qu'elle recouvre la préparation. Il ne doit pas y avoir de bulle d'air.

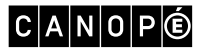

Support 3 : Protocole pour réaliser une préparation microscopique de cellules d'oignon.

1. À l'aide des illustrations ci-dessous, repérer les deux types d'écailles sur votre oignon.

2. Sur une écaille charnue, repérer la face interne, c'est-à-dire dirigée vers l'intérieur de l'oignon. À l'aide d'un scalpel, découper un petit carré d'épiderme (peau) transparent qui recouvre la face interne de cette écaille, comme sur le schéma nº 3.

3. Détacher le carré d'épiderme avec la pince et le déposer au centre de la lame.

4. Recouvrir d'une goutte de bleu de méthylène (colorant).

5. Prendre la lamelle par deux de ses côtés (sans toucher sa surface pour ne pas y laisser des traces de doigts). Poser le bas de la lamelle contre la lame sur le bord de la goutte, puis la lâcher délicatement pour qu'elle recouvre la préparation. Il ne doit pas y avoir de bulle d'air.

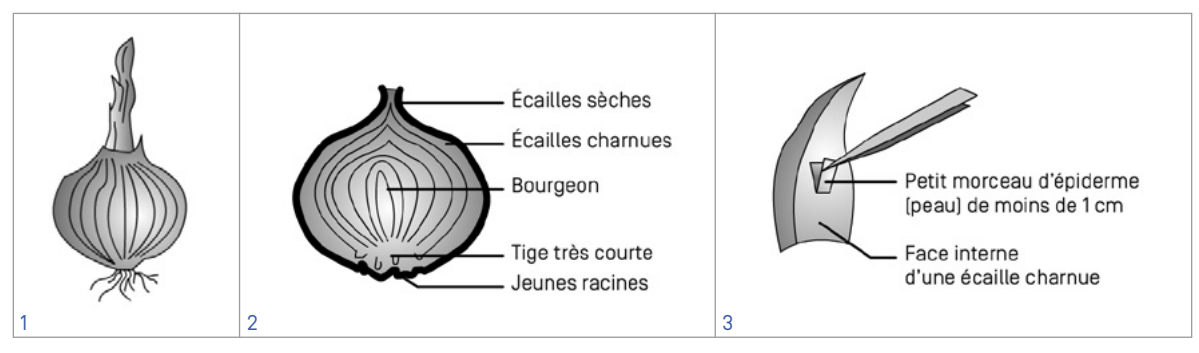

1: Schéma d'un oignon.

2 : Schéma d'un oignon en coupe.

3 : Schéma d'une écaille charnue d'oignon.

© Guillaume Margeot

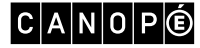

## <span id="page-21-0"></span>Séquence 5. Les êtres vivants se développent et deviennent aptes à se reproduire

NIVEAUX : CM, 6e

THÈME 2 : LE VIVANT, SA DIVERSITÉ ET LES FONCTIONS QUI LE CARACTÉRISENT SOUS-THÈME : DÉCRIRE COMMENT LES ÊTRES VIVANTS SE DÉVELOPPENT ET DEVIENNENT APTES À SE REPRODUIRE

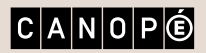

[SOMMAIRE](#page-1-0) **N** 

#### <span id="page-22-0"></span>Pour approfondir vos connaissances

- C. Benlot, N. Blanchouin, R. Prat, « [La pollinisation de la sauge](http://www.snv.jussieu.fr/bmedia/Pollinisation/sauge1.htm) », université Pierre-et-Marie-Curie.
- Article « [Croissance biologique](https://fr.wikipedia.org/wiki/Croissance_biologique) », Wikipédia.
- Article « [Reproduction \(biologie\)](https://fr.wikipedia.org/wiki/Reproduction_(biologie)) », Wikipédia.
- « [Exemple d'un élevage](http://www.insectes.org/elevage/phasmes-insectes.html) : les phasmes » (avec une vidéo explicative de 3 min 44 s), OPIE (Office pour les insectes et leur environnement).
- « Face à phasme [: tout savoir sur ces étranges insectes et leur élevage très facile](http://fr.calameo.com/read/0050801696bb9386f7298) », La Grange des lulutins, 2017.
- L. Chardavoine, « [Réglementation et conseils sur les élevages en classe](http://ww2.ac-poitiers.fr/ia79-pedagogie/IMG/pdf/elevages_reglementation.pdf) », DSDEN des Deux-Sèvres, octobre 2015.

### Séance 1. À quel âge est-on grand ?

Support : [Croissance du phasme morose](http://44.svt.free.fr/jpg/croissance_phasme.htm) (animation interactive).

## Séance 2. Suffit-il d'être grand pour pouvoir se reproduire ?

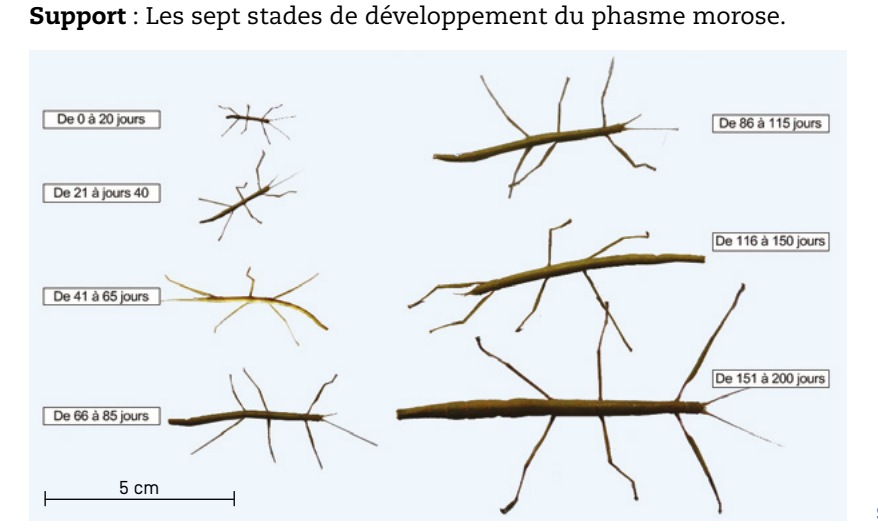

Source : Graine de SVT.

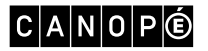

#### <span id="page-23-0"></span>Séance 3. D'où vient la graine ?

Support 1 : Vidéo « [Le développement des végétaux](https://www.reseau-canope.fr/lesfondamentaux/discipline/sciences/sciences/les-vegetaux/le-developpement-des-vegetaux-de-la-graine-a-la-plante.html) : de la graine à la plante » (1 min 48 s), Les fondamentaux, Réseau Canopé.

Support 2 : Vidéo « Le développement des végétaux [: de la fleur au fruit, du fruit à la graine](https://www.reseau-canope.fr/lesfondamentaux/discipline/sciences/sciences/les-vegetaux/le-developpement-des-vegetaux-de-la-fleur-au-fruit-du-fruit-a-la-graine.html) » (2 min 14 s), Les fondamentaux, Réseau Canopé.

Support 3 : Manipulation de pollinisation artificielle sur des fleurs de sauge.

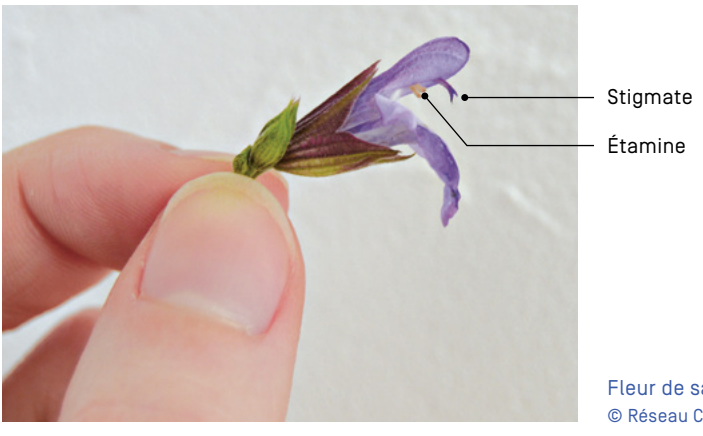

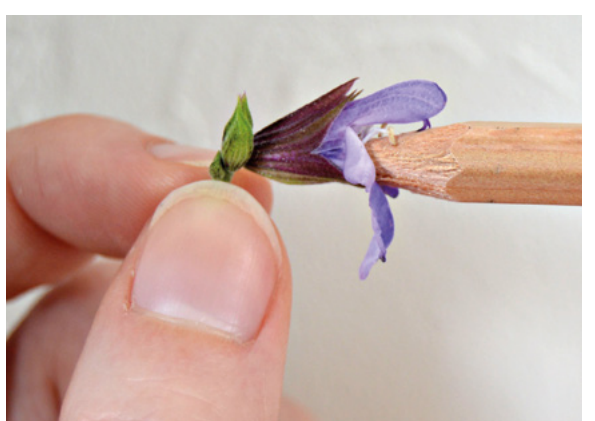

Fleur de sauge. © Réseau Canopé

L'insecte, représenté par le crayon à papier, va atterrir sur la fleur pour y chercher le nectar. Ce faisant, les étamines basculent et déposent le pollen sur le dos de l'insecte. Lorsque celui-ci se retire, du pollen reste collé sur son dos. © Réseau Canopé

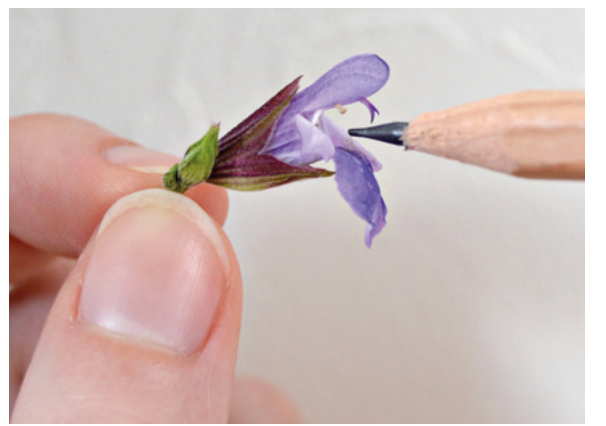

Lorsque l'insecte pénètre une autre fleur, son dos couvert de pollen touche les stigmates de l'autre fleur. © Réseau Canopé

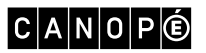

SÉQUENCE 5 [SOMMAIRE](#page-1-0) **24** 

<span id="page-24-0"></span>Séquence 6. Le cycle de la matière

NIVEAUX : CM, 6e

THÈME 2 : LE VIVANT, SA DIVERSITÉ ET LES FONCTIONS QUI LE CARACTÉRISENT SOUS-THÈMES :

– EXPLIQUER L'ORIGINE DE LA MATIÈRE ORGANIQUE DES ÊTRES VIVANTS ET SON DEVENIR – LES TECHNIQUES MISES EN ŒUVRE POUR TRANSFORMER ET CONSERVER LES ALIMENTS

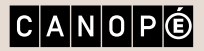

[SOMMAIRE](#page-1-0) **N** 

### <span id="page-25-0"></span>Pour approfondir vos connaissances

- « [À la recherche des indices et empreintes de la faune sauvage en forêt](https://www.animateur-nature.com/Indices/parcours_indice1.html) », Animateur-nature.com.
- « [Connaissez-vous la forêt](http://www.onf.fr/activites_nature/sommaire/decouvrir/@@index.html) ? », Office national des forêts (ONF).
- « [Les animaux de nos forêts](http://www.crdp-strasbourg.fr/main2/albums/waldtiere/index.php?page=2&parent=1) », Images pour la classe, Canopé Strasbourg.

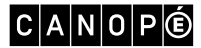

#### <span id="page-26-0"></span>Séance 1. Qui mange qui ?

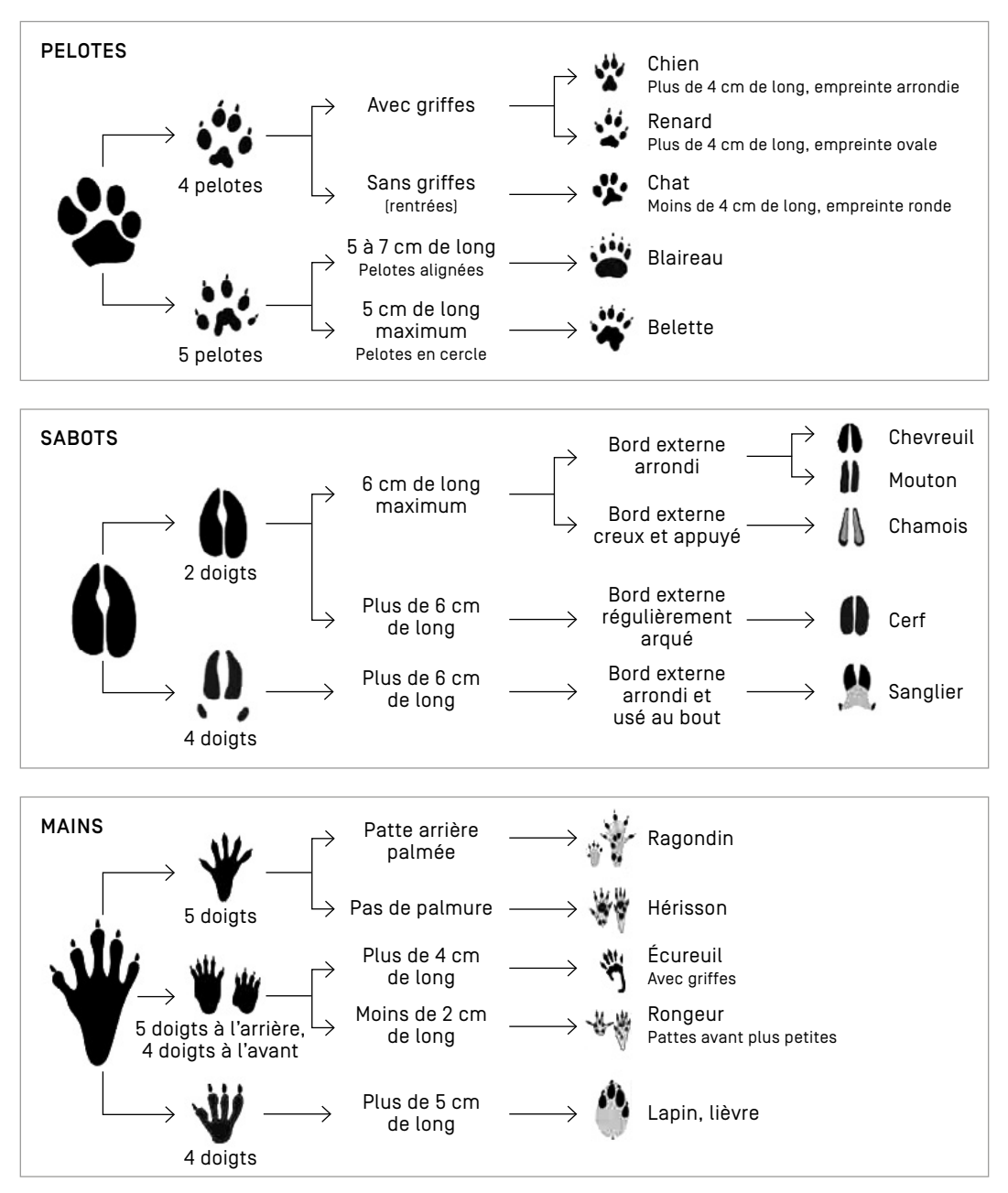

Support 1 : Clé de détermination des empreintes des mammifères.

© Réseau Canopé

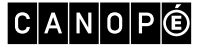

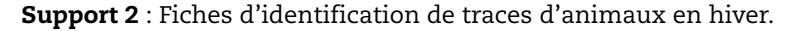

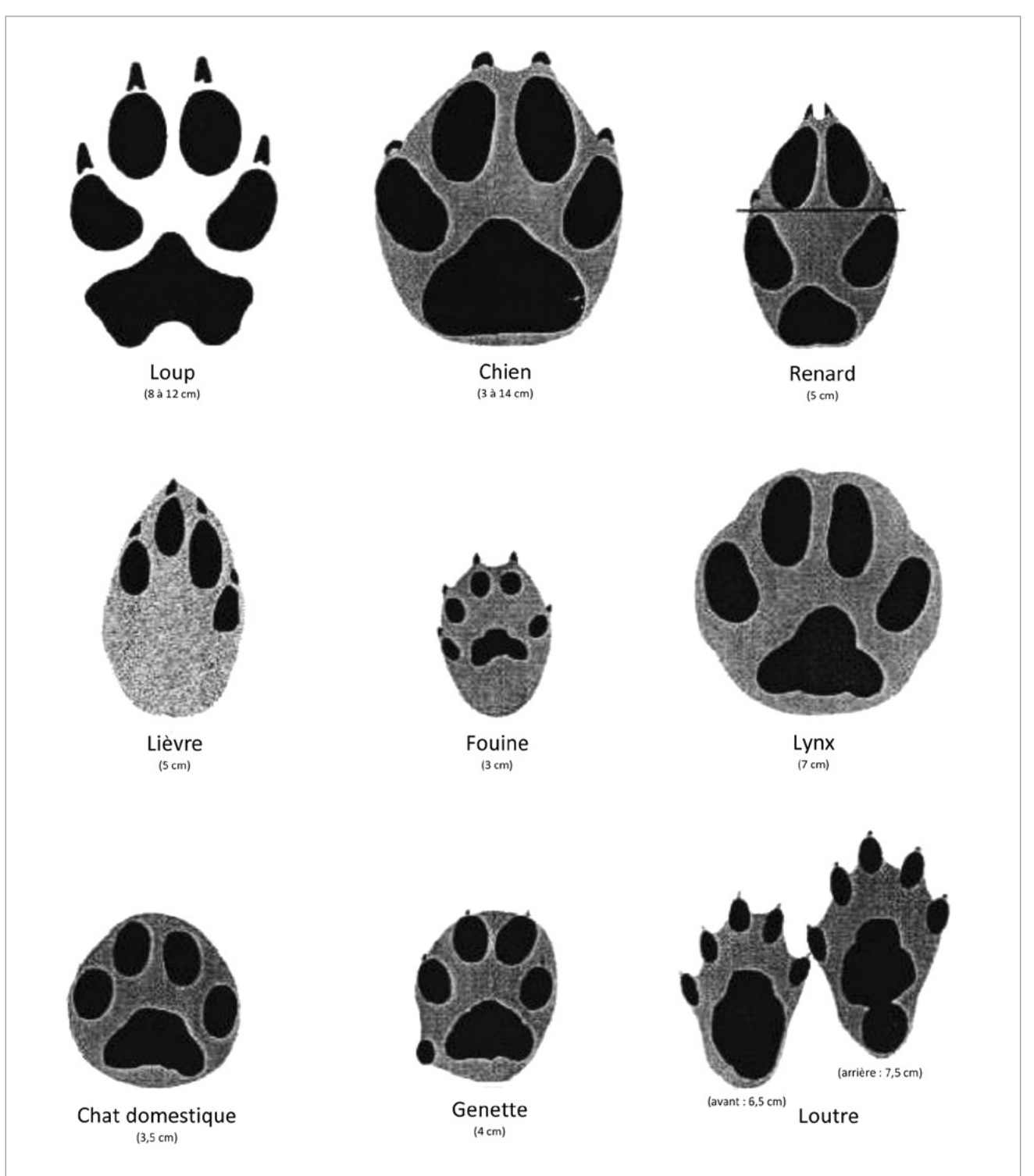

Empreintes d'animaux digitigrades.

Digitigrade : Se dit d'un animal qui marche en appuyant sur les doigts ; la plante du pied n'est pas posée sur le sol. Source : Parc national du Mercantour, François et Arthur Breton, svt-barcelo.fr

 $C|A|N|O|P|O$ 

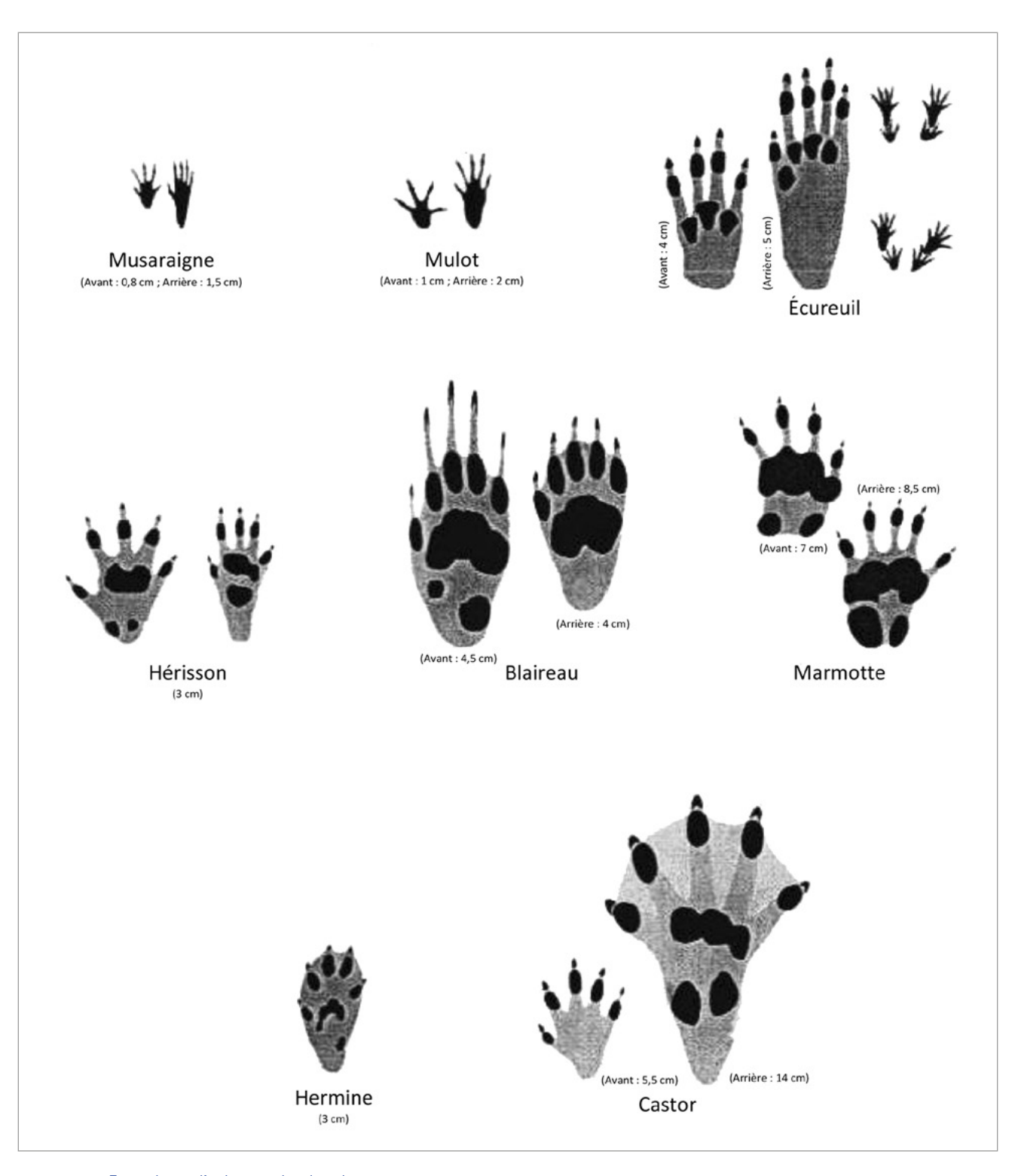

Empreintes d'animaux plantigrades. Plantigrade : Se dit d'un animal qui marche sur la plante des pieds.

Source : Parc national du Mercantour, François et Arthur Breton, svt-barcelo.fr

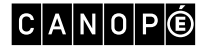

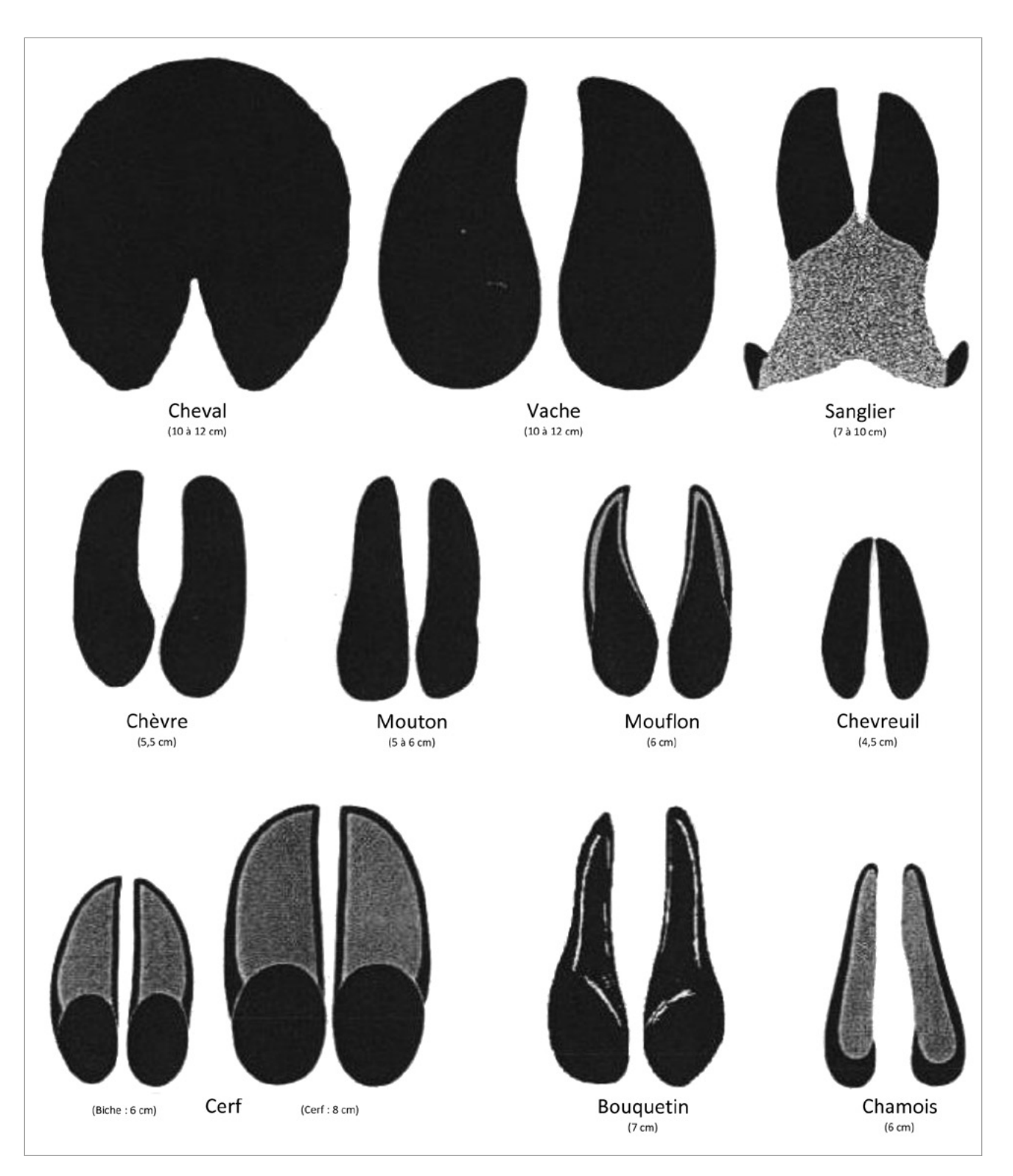

Empreintes d'animaux ongulés.

Ongulé : Se dit d'un animal dont les pieds sont pourvus de sabots ou d'onglons. Source : Parc national du Mercantour, François et Arthur Breton, svt-barcelo.fr

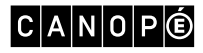

## <span id="page-30-0"></span>Séance 3. Que devient la matière après la mort ?

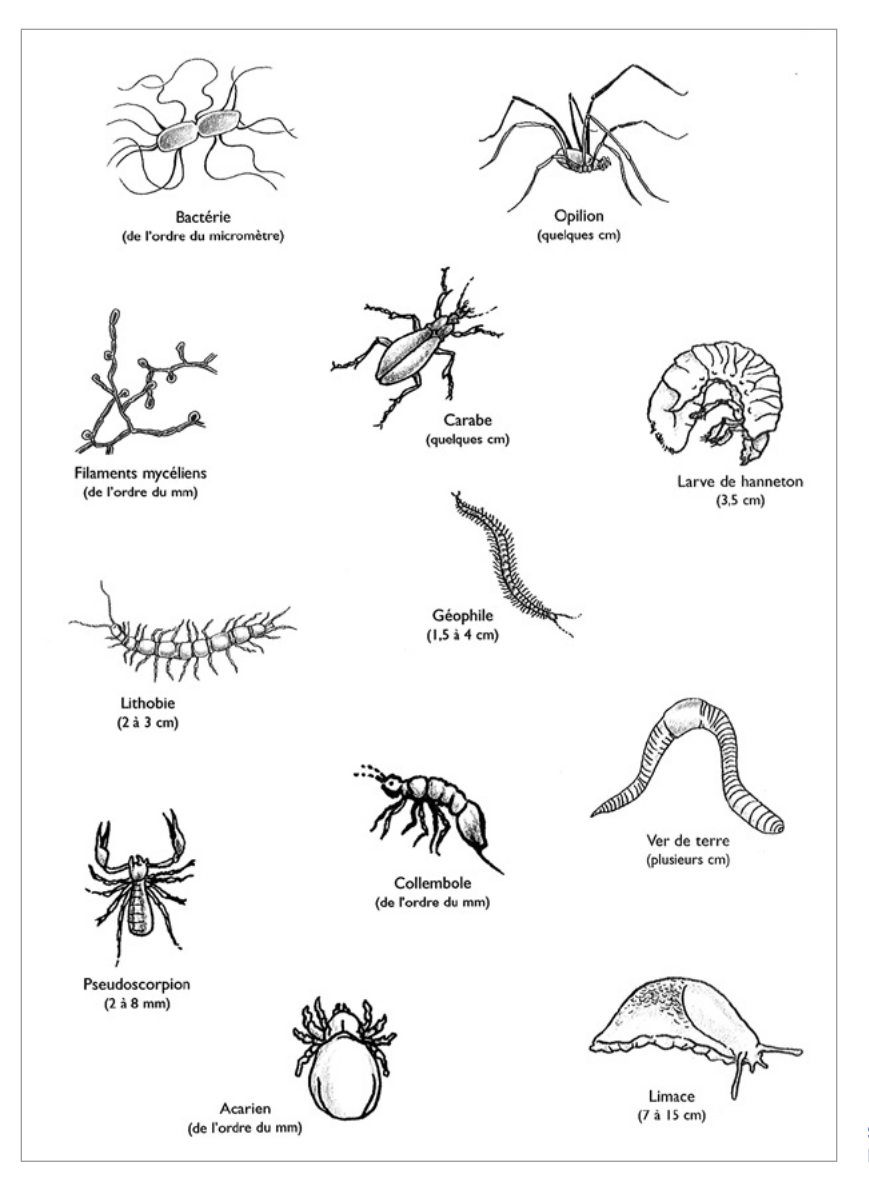

Support 1 : Quelques êtres vivants du sol.

Source : *SVT 6e* , Réseau Canopé, Nice, 2007.

#### Support 2 : Régimes alimentaires des êtres vivants du sol.

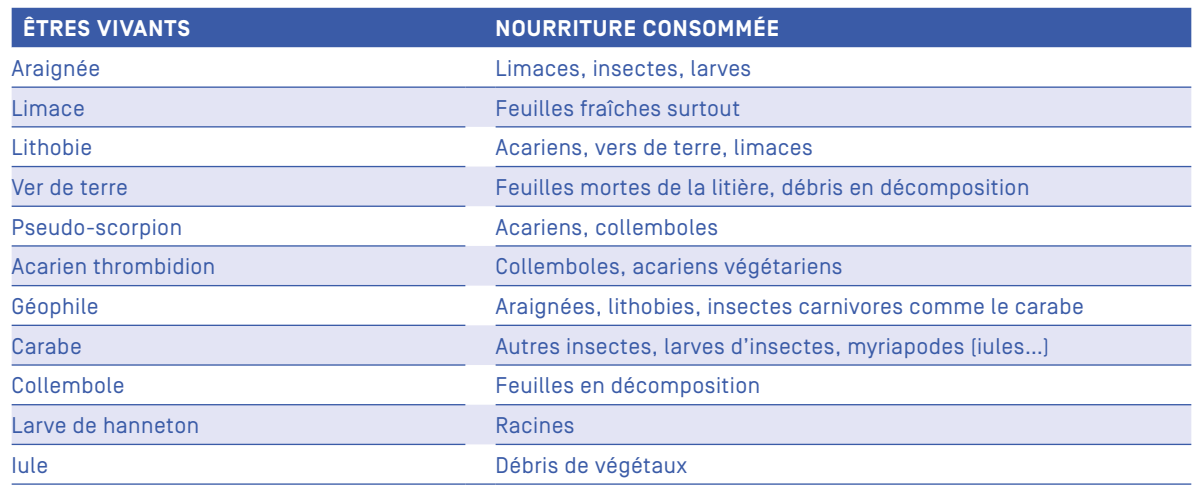

Source : *SVT 6e* , Réseau Canopé, Nice, 2007.

Support 3 : Coupe du sol contenant quelques êtres vivants de la litière.

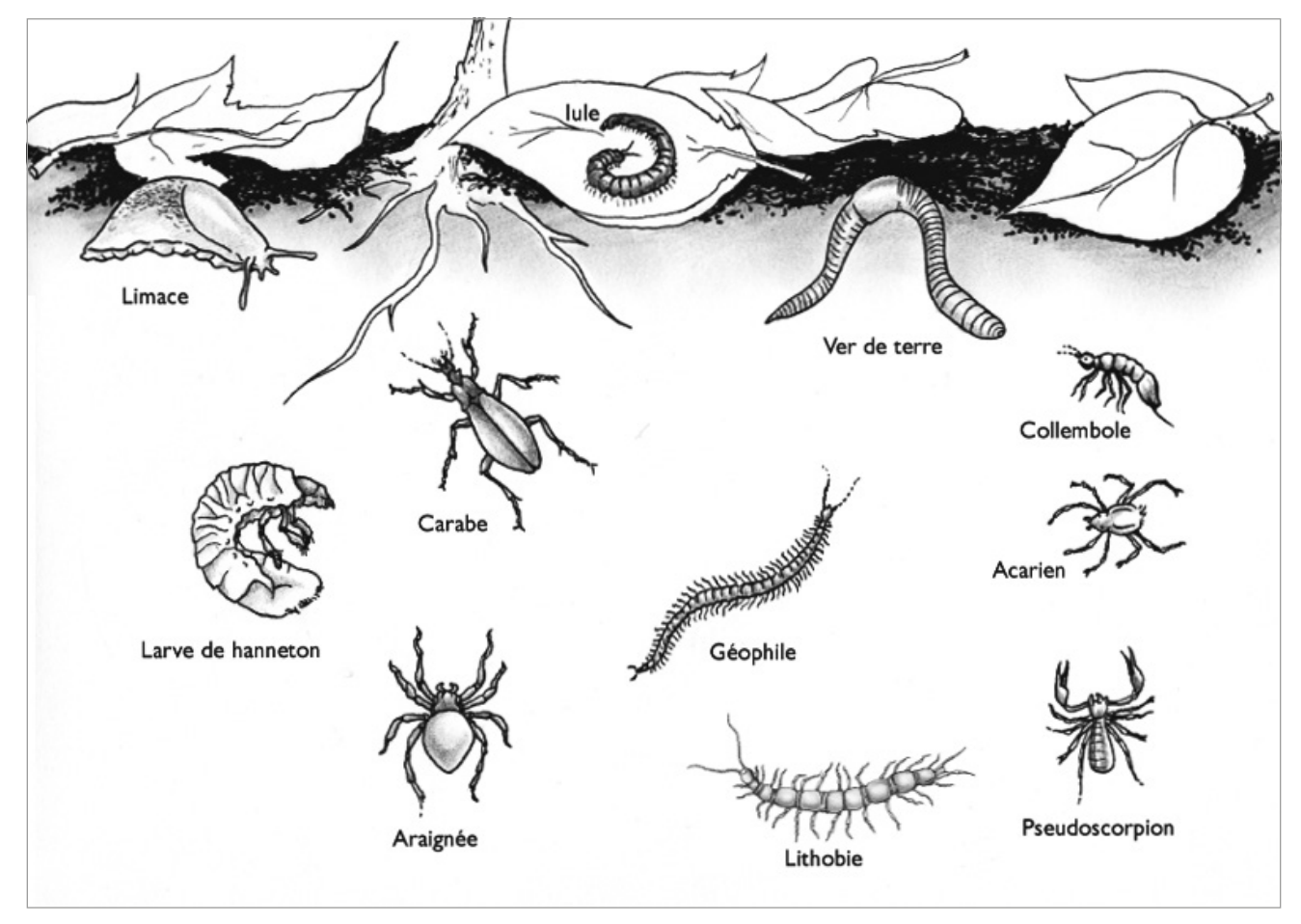

Source : *SVT 6<sup>e</sup>*, Réseau Canopé, Nice, 2007, p. 230.

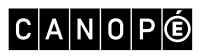

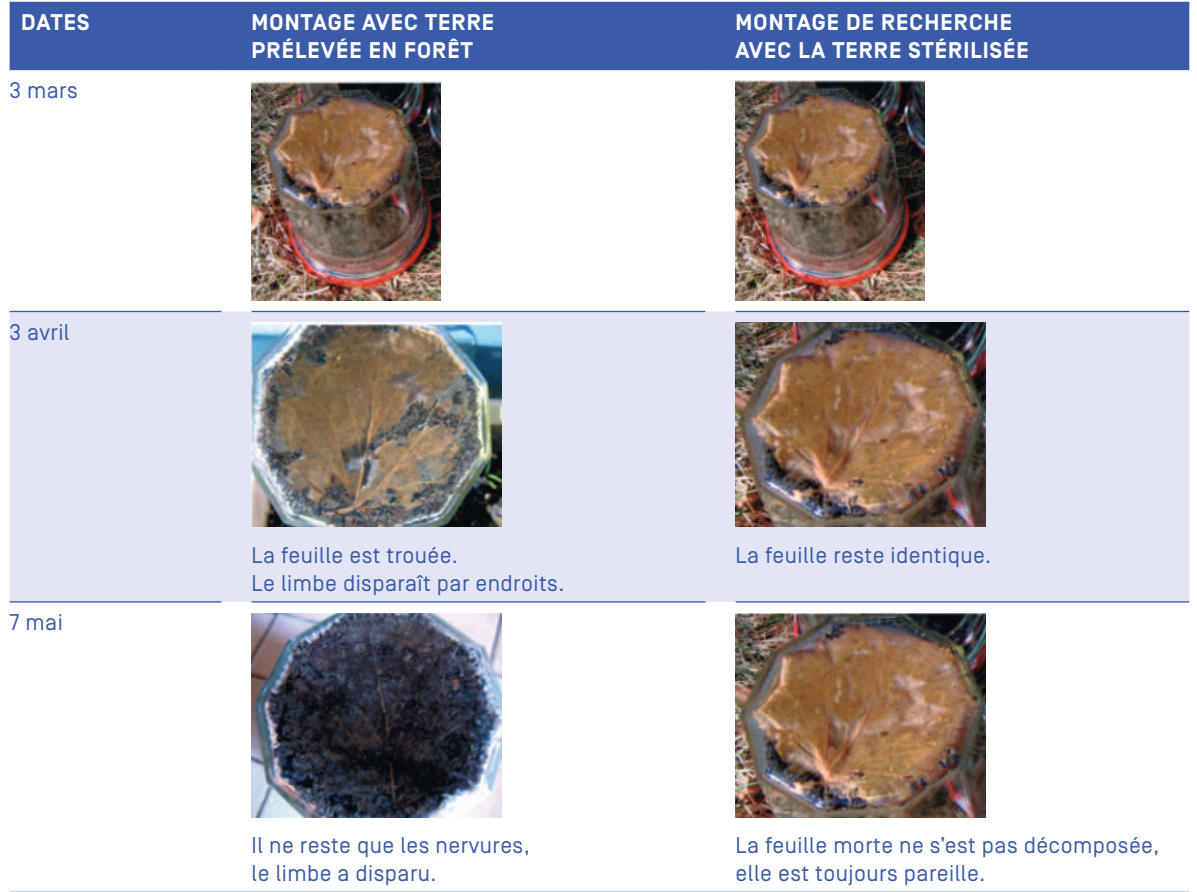

#### Support 4 : Expérience de dégradation d'une feuille sur un sol de forêt et sur un sol stérile.

Source : *SVT 6e* , Réseau Canopé, Nice, 2007, p. 72.

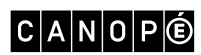

## <span id="page-33-0"></span>Séquence 7. Les toupies

NIVEAU : CM

THÈME 1 : MATIÈRE, MOUVEMENT, ÉNERGIE, INFORMATION SOUS-THÈME : OBSERVER ET DÉCRIRE DIFFÉRENTS TYPES DE MOUVEMENTS

THÈME 3 : MATÉRIAUX ET OBJETS TECHNIQUES SOUS-THÈMES :

- DÉCRIRE LE FONCTIONNEMENT D'OBJETS TECHNIQUES, LEURS FONCTIONS ET LEURS CONSTITUTIONS
- CONCEVOIR ET PRODUIRE TOUT OU PARTIE D'UN OBJET TECHNIQUE EN ÉQUIPE POUR TRADUIRE UNE SOLUTION TECHNOLOGIQUE RÉPONDANT À UN BESOIN

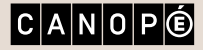

[SOMMAIRE](#page-1-0) **N** 

#### <span id="page-34-0"></span>Pour approfondir vos connaissances

- Article « [Toupie \(jouet\)](https://fr.wikipedia.org/wiki/Toupie_(jouet)) », Wikipédia.
- Fiches de synthèse illustrées, académie de Bordeaux :
	- [Le besoin](https://ent2d.ac-bordeaux.fr/disciplines/sti/wp-content/uploads/sites/41/2016/11/C3-MOT-2a1-Besoin.jpg)
	- [La fonction d'usage](https://ent2d.ac-bordeaux.fr/disciplines/sti/wp-content/uploads/sites/41/2016/11/C3-MOT-2a2-FonctionUsage.jpg)
	- [La fonction d'estime](https://ent2d.ac-bordeaux.fr/disciplines/sti/wp-content/uploads/sites/41/2016/11/C3-MOT-2a3-FonctionEstime.jpg)
	- [Les fonctions techniques et les solutions techniques](https://ent2d.ac-bordeaux.fr/disciplines/sti/wp-content/uploads/sites/41/2016/11/C3-MOT-2b-FonctionTechniqueSolutionTechnique.jpg)
	- [Représentation du fonctionnement d'un objet technique](https://ent2d.ac-bordeaux.fr/disciplines/sti/wp-content/uploads/sites/41/2016/11/C3-MOT-2c-RepresentationFonctionnementObjet.jpg)
	- [Comparaison de solutions techniques](https://ent2d.ac-bordeaux.fr/disciplines/sti/wp-content/uploads/sites/41/2016/11/C3-MOT-2d-ComparaisonSolutionsTechniques.jpg) : constitutions, fonctions, usages

#### Séance 2. Concevoir une toupie

Support : Exemples de toupies fabriquées par des élèves.

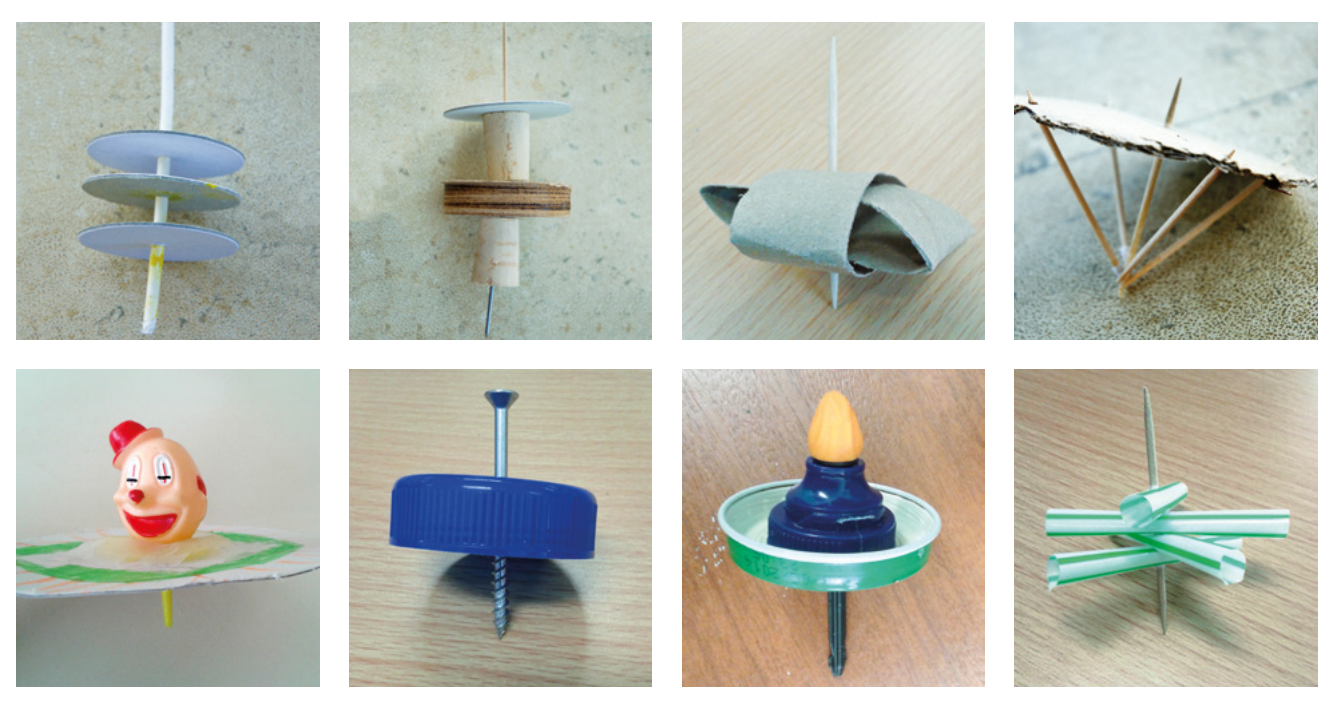

© Cathy Agostini-Payan

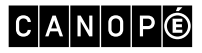

## <span id="page-35-0"></span>Séance 5. Comment optimiser une toupie ?

Support : Exemples de toupies.

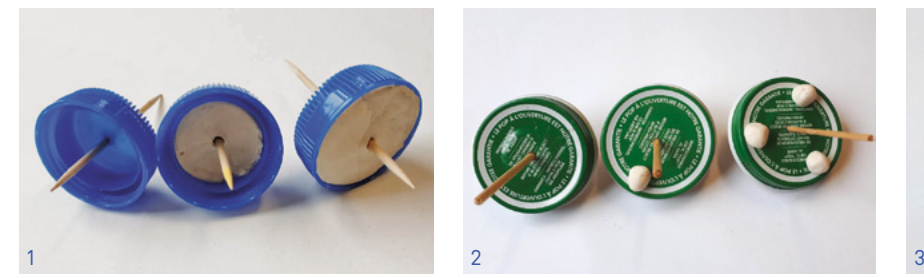

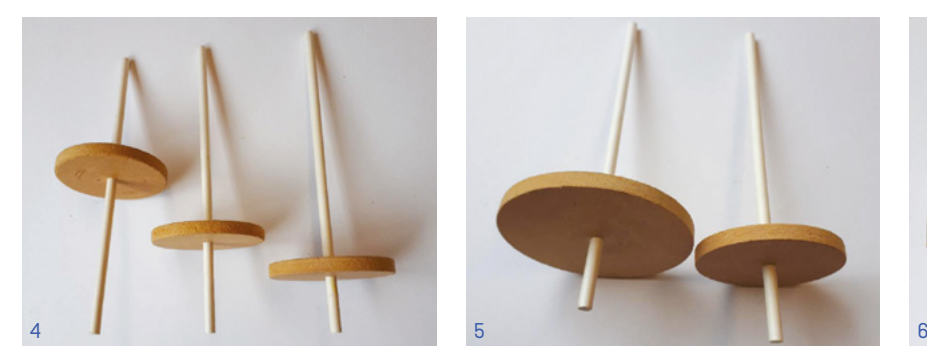

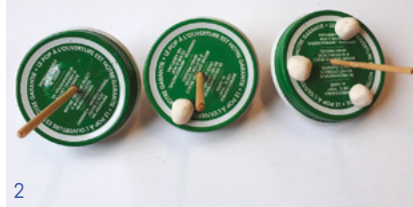

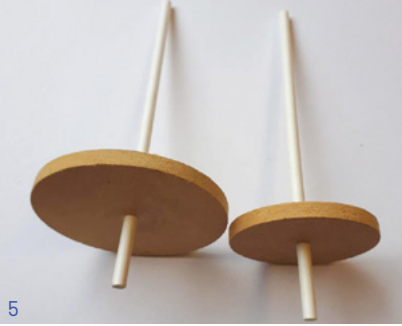

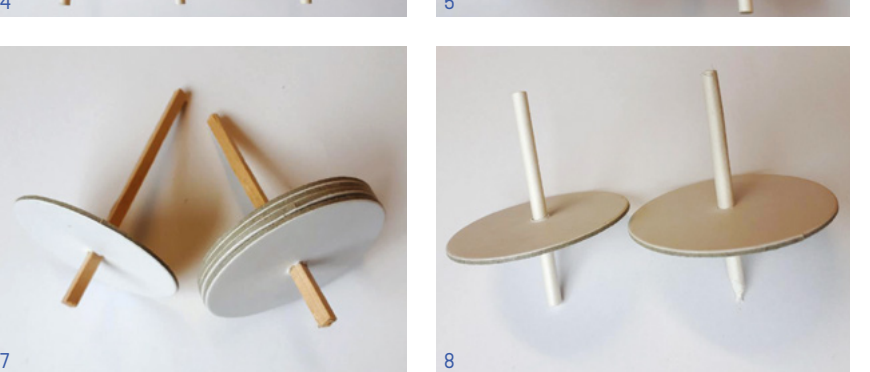

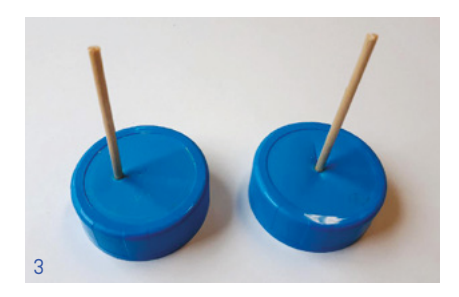

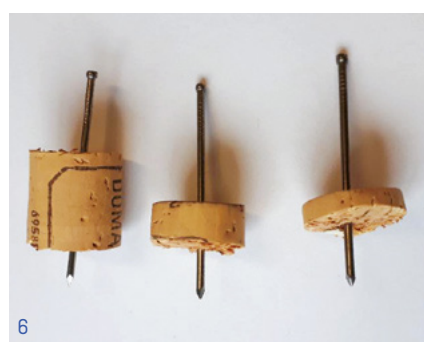

- 1 : Masse du corps
- 2 : Répartition des masses
- 3 : Position de l'axe
- 4 : Hauteur sur l'axe
- 5 : Largeur du corps
- 6-7 : Épaisseur du corps
- 8 : Forme de la pointe
- © Cathy Agostini-Payan

#### $C|A|N|O|P|O$

# <span id="page-36-0"></span>Séquence 8. Concevoir et réaliser un nichoir pour les oiseaux du jardin

NIVEAU : CM

THÈME 2 : LE VIVANT, SA DIVERSITÉ ET LES FONCTIONS QUI LE CARACTÉRISENT SOUS-THÈME : CLASSER LES ORGANISMES, EXPLOITER LES LIENS DE PARENTÉ POUR COMPRENDRE ET EXPLIQUER L'ÉVOLUTION DES ORGANISMES

THÈME 3 : MATÉRIAUX ET OBJETS TECHNIQUES SOUS-THÈMES :

– DÉCRIRE LE FONCTIONNEMENT D'OBJETS TECHNIQUES, LEURS FONCTIONS ET LEURS CONSTITUTIONS

- IDENTIFIER LES PRINCIPALES FAMILLES DE MATÉRIAUX
- CONCEVOIR ET PRODUIRE TOUT OU PARTIE D'UN OBJET TECHNIQUE EN ÉQUIPE POUR TRADUIRE UNE SOLUTION TECHNOLOGIQUE RÉPONDANT À UN BESOIN

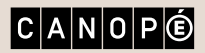

[SOMMAIRE](#page-1-0) **N** 

#### <span id="page-37-0"></span>Pour approfondir vos connaissances

#### Ouvrages

- S. Bézuel, C. Heinrich, *Nichoirs et mangeoires*, Paris, Milan, 2011 (à partir de 6 ans).
- T. Lush, *Constructions en bois pour le jardin. Niche, nichoir, clapier, gîte à insectes, abri d'été pour hérisson*, vol. 1, Paris, Eyrolles, 2012.

#### Sitographie

- [Oiseauxdesjardins.fr](https://www.oiseauxdesjardins.fr/) : pour partager ses observations sur les oiseaux recensés dans nos jardins, partout en France, et garder une trace de ses observations tout au long de l'année.
- [Charte des refuges](https://www.lpo.fr/refuges-lpo/charte-refuges-lpo-dp1), Ligue pour la protection des oiseaux (LPO).

#### Vidéos

Sur [Sikana.tv](https://www.sikana.tv/fr) > Apprendre > Faire des abris pour les animaux.

- Les vidéos sont téléchargeables gratuitement.
- [Comprendre la biodiversité](https://www.sikana.tv/fr/diy/family-diy-biodiversity/unterstand-biodiversity) (5 min 25 s).
- [Fabriquer un nichoir «](https://www.sikana.tv/fr/diy/family-diy-biodiversity/make-a-nestbox-bird-house) Boîte aux lettres » (3 min 45 s).
- [Fabriquer un nichoir semi-ouvert](https://www.sikana.tv/fr/diy/family-diy-biodiversity/build-a-half-open-birdhouse) (3 min 38).
- [Fabriquer un nichoir à hirondelles de fenêtre](https://www.sikana.tv/fr/diy/family-diy-biodiversity/build-a-swallow-birdhouse) (2 min 25 s).

### Séance 1. Accueillir la biodiversité chez soi

Support 1 : Vidéo « [C'est quoi la biodiversité](http://education.francetv.fr/matiere/actualite/ce1/video/c-est-quoi-la-biodiversite-1-1-jour-1-question) ? », Francetv Éducation/Milan Presse (1 min 42 s).

Support 2 : Représentation d'une chaîne alimentaire, extrait de la vidéo « Comprendre la biodiversité », Sikana.tv.

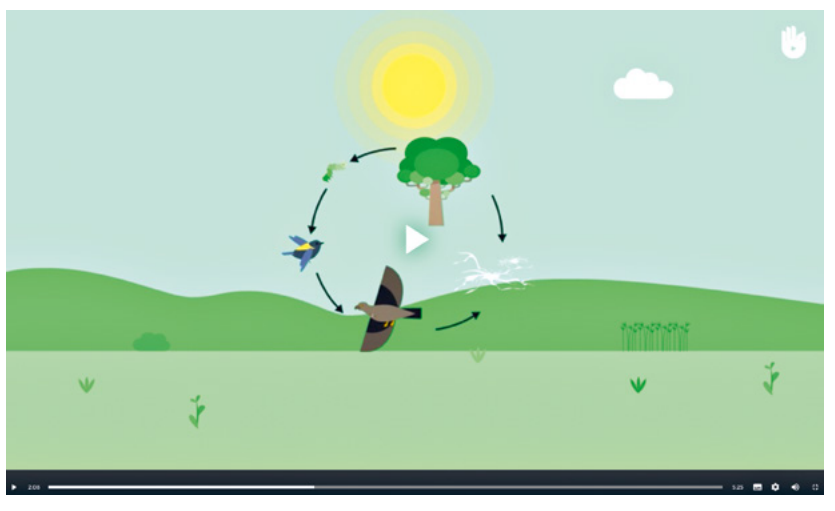

© Sikana Éducation, 2018, tous droits réservés.

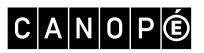

## <span id="page-38-0"></span>Séance 2. Élaborer un cahier des charges

Support : Quelques objets pour lesquels le cahier des charges était incomplet ou mal rédigé.

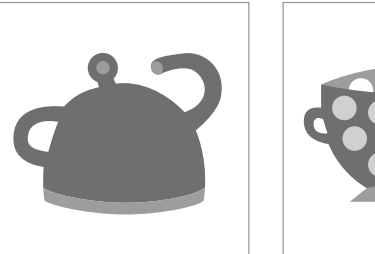

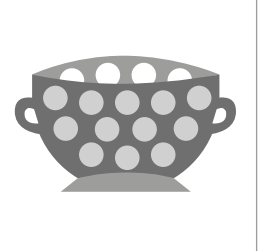

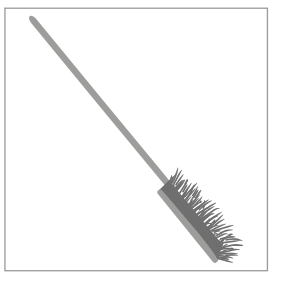

© Réseau Canopé.

## Séance 3. Rédiger le dossier technique

Support 1 : Vidéo « [À quoi ça sert de trier ses déchets](http://education.francetv.fr/matiere/decouverte-des-sciences/ce2/video/a-quoi-ca-sert-de-trier-ses-dechets-professeur-gamberge) ? », Francetv Éducation (2 min 18 s).

Support 2 : Document « [La pose d'un nichoir](http://files.biolovision.net/haute-savoie.lpo.fr/userfiles/GuiderefugeLaposedunnichoir.pdf) », Refuges LPO (PDF de 4 pages).

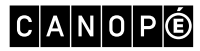

SÉQUENCE 8 [SOMMAIRE](#page-1-0) 39

<span id="page-39-0"></span>Séquence 9. **Comprendre** les phénomènes naturels et prévenir leurs conséquences

NIVEAUX : CM2, 6e

THÈME 3 : MATÉRIAUX ET OBJETS TECHNIQUES SOUS-THÈME : CONCEVOIR ET PRODUIRE TOUT OU PARTIE D'UN OBJET TECHNIQUE EN ÉQUIPE POUR TRADUIRE UNE SOLUTION TECHNOLOGIQUE RÉPONDANT À UN BESOIN

THÈME 4 : LA PLANÈTE TERRE. LES ÊTRES VIVANTS DANS LEUR ENVIRONNEMENT SOUS-THÈME : SITUER LA TERRE DANS LE SYSTÈME SOLAIRE ET CARACTÉRISER LES CONDITIONS DE LA VIE TERRESTRE

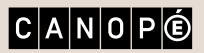

[SOMMAIRE](#page-1-0) **N** 

#### <span id="page-40-0"></span>Pour approfondir vos connaissances

#### Ouvrages

- J.-L. Bérenguer, V. Luyet, *Le Cahier d'activités de la météo*, CRDP Nice, 2011.
- J.-L. Bérenguer, F. Pascucci, H. Ferry, *Le Cahier d'activités du Sismo*, CRDP Nice, 2009.
- Collectif, *Comprendre et enseigner la planète Terre*, Paris, Ophrys, 2003.
- Collectif, *Éléments de géologie. 16e édition du « Pomerol »*, Paris, Dunod, 2018.
- H. Philip, J.-C. Bousquet, F. Masson, *Séismes et risques sismiques. Approche sismotectonique*, Paris, Dunod, 2007.

#### Sites

- [Météo à l'École](http://www.meteoalecole.org), InfoClimat.
- [Sismos à l'École](http://www.edusismo.org).
- [Georisques.gouv.fr](http://www.georisques.gouv.fr/), ministère de la Transition écologique et solidaire : pour connaître les risques près de chez soi :
	- une carte interactive ;
	- des dossiers thématiques (séisme, inondation, volcanisme, etc.) ;
	- des données en téléchargement ;
	- un glossaire…
- [Le risque crue, inondation](http://les-gardons.com/movies/risques/menu.htm), Smage des Gardons : une dizaine d'animations illustrées pour mieux comprendre le risque inondation, ses causes, ses aggravations, sa gestion…
- [EduMed-Obs](http://edumed.unice.fr/fr), Observatoire de l'environnement méditerranéen à but éducatif : des sismogrammes ainsi que des tutoriels de modélisation avec des capteurs qui ne nécessitent pas Audacity (voir séance 2).

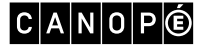

## <span id="page-41-0"></span>Séance 1. Le risque sismique

Support 1 : Affiche sur la conduite à tenir en cas de séisme.

Affiche téléchargeable sur [edusismo.org](http://www.edusismo.org/) > Ressources éducatives > La boîte à outils > Que faire en classe en cas de séismes ?

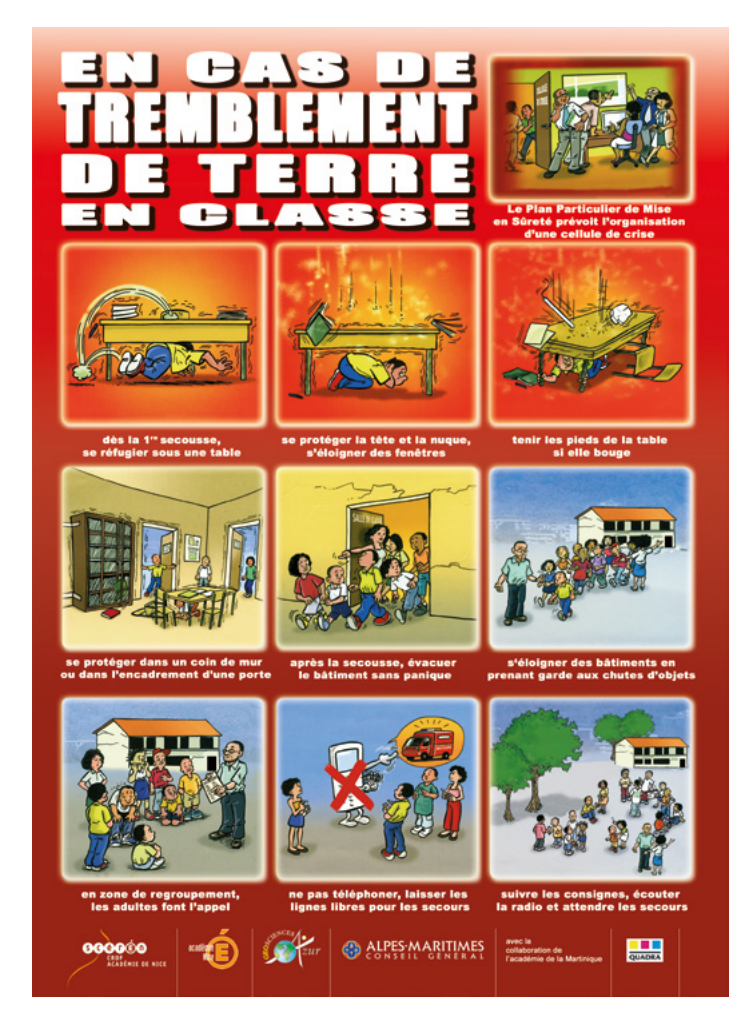

Source : edusismo.org

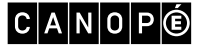

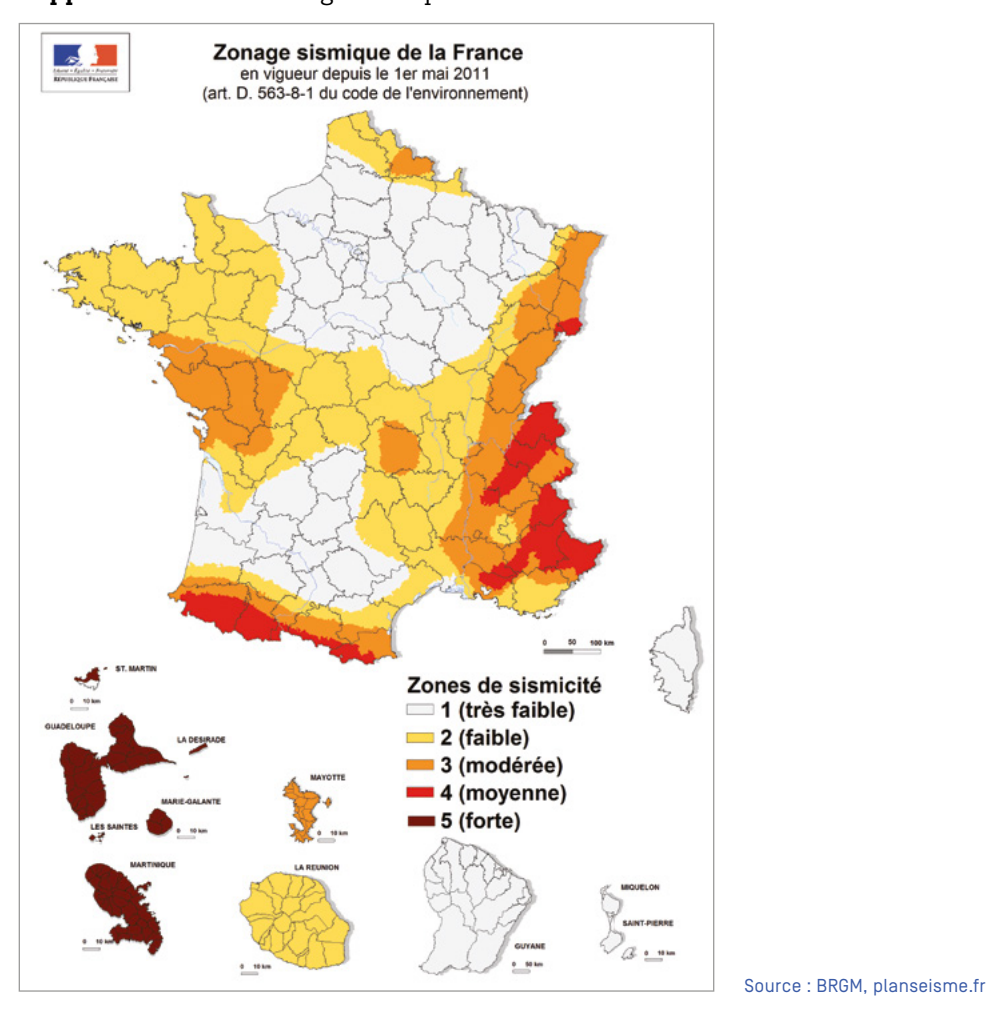

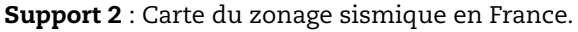

Support 3 : Carte du zonage sismique en région PACA (Provence-Alpes-Côte d'Azur).

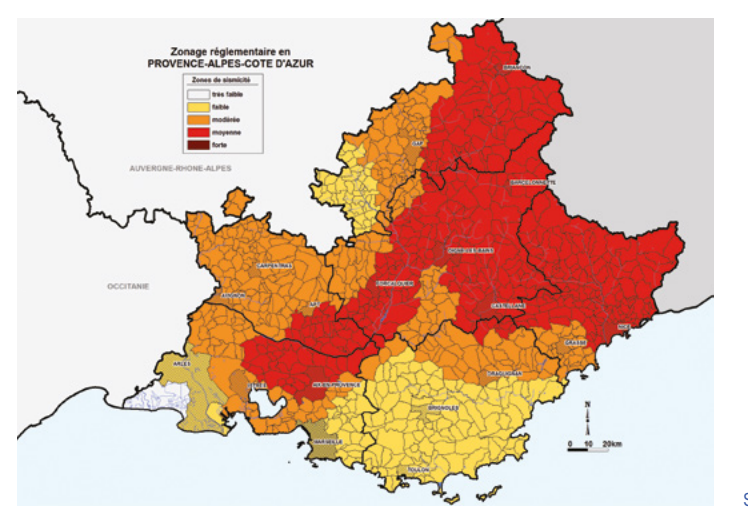

Source : BRGM, planseisme.fr

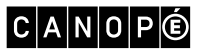

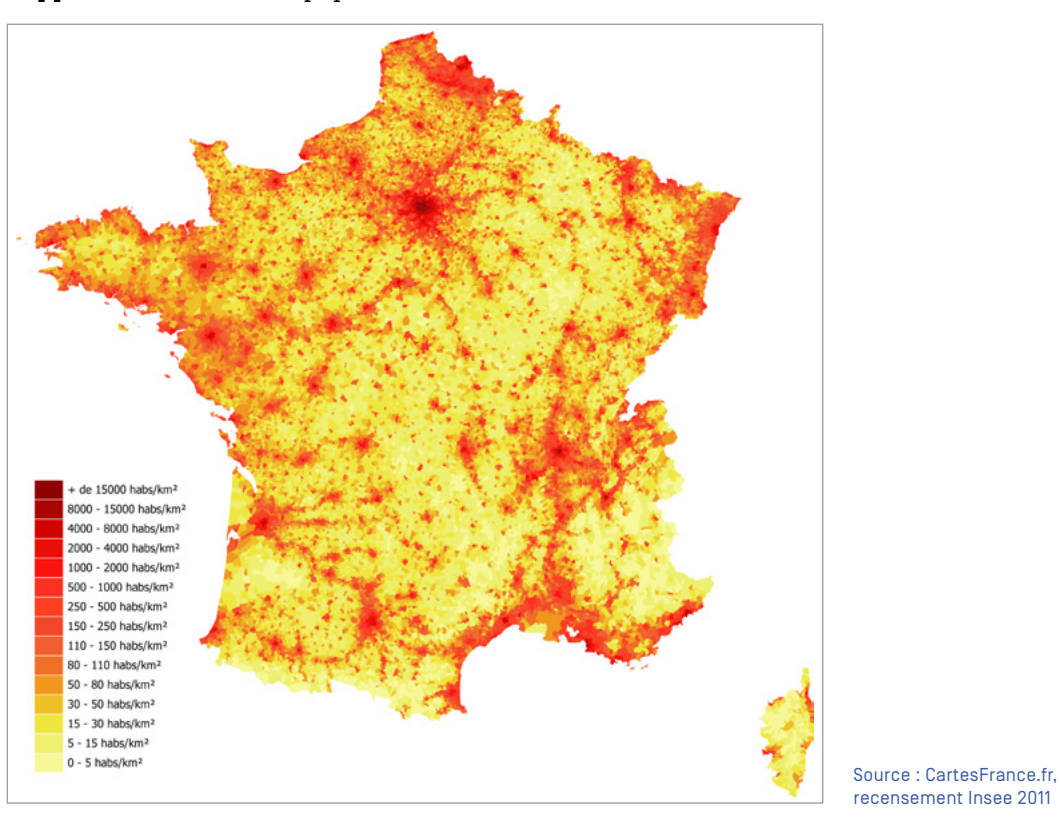

<span id="page-43-0"></span>Support 4 : Densité de la population en France.

## Séance 2. Modéliser un séisme

Support 1 : Une faille dans le port de l'île de Kos en Grèce après un séisme de magnitude 6,5 survenu le 21 juillet 2017.

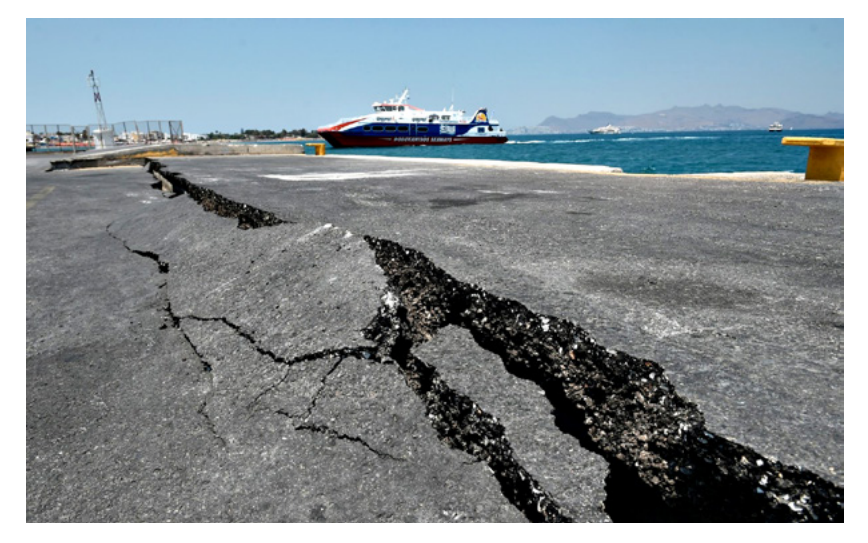

© Louisa Gouliamaki/AFP

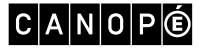

Support 2 : Sismogrammes plus ou moins proches de l'épicentre, obtenus après un séisme de magnitude 7,5 survenu le 16 février 2018 à 23 h 39, à Oaxaca (Mexique).

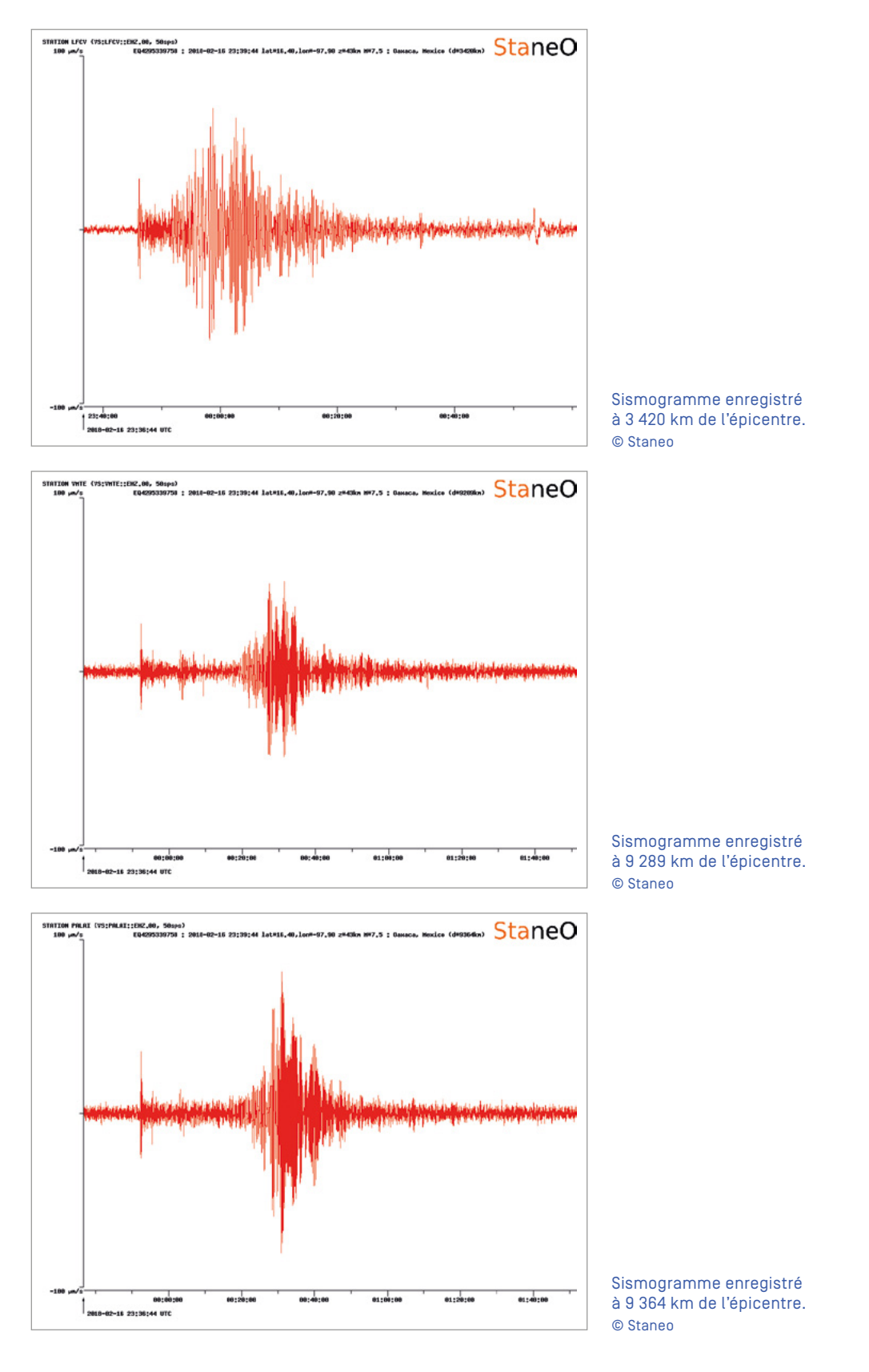

 $|C|A|N|O|P|O$ 

<span id="page-45-0"></span>Support 3 : Schéma d'une coupe terrestre illustrant les effets d'un séisme à l'intérieur de la Terre et sur la surface terrestre.

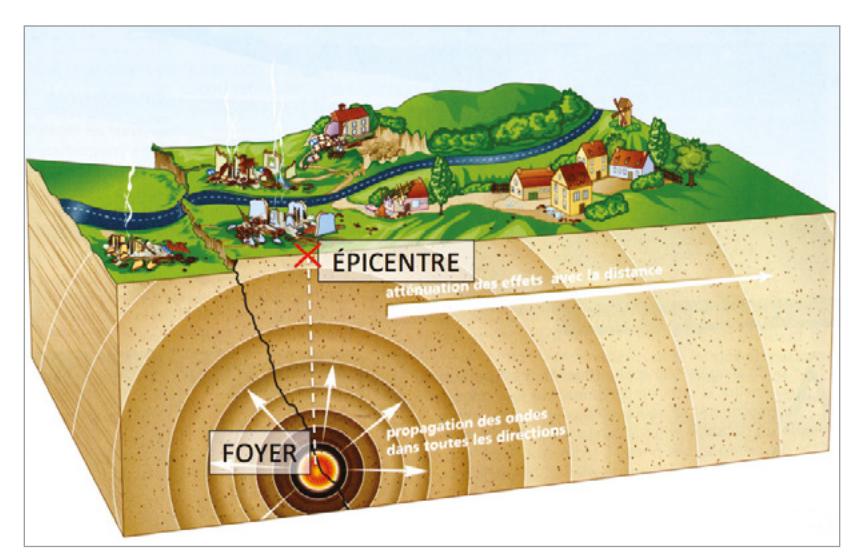

Source : peault.fr

## Séance 3. Qu'est-ce qu'une inondation ?

Support 1 : Émission « [Les inondations](https://www.youtube.com/watch?v=SnhpVGLErEQ) », C'est pas sorcier, 2013.

Support 2 : Site « [Le risque crue, inondation](http://les-gardons.com/movies/risques/menu.htm) », Smage des Gardons.

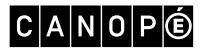

#### <span id="page-46-0"></span>Séance 4. Aborder les inondations par l'expérimentation

Support 1 : Deux pluviomètres, l'un contenant la quantité d'eau tombée pendant la journée du 3 octobre 2015 (159 mm) à Mandelieu-la-Napoule ; l'autre pendant une journée normale du mois d'octobre (4-5 mm) (le pluviomètre peut être modélisé par une bouteille en plastique ou une éprouvette graduée).

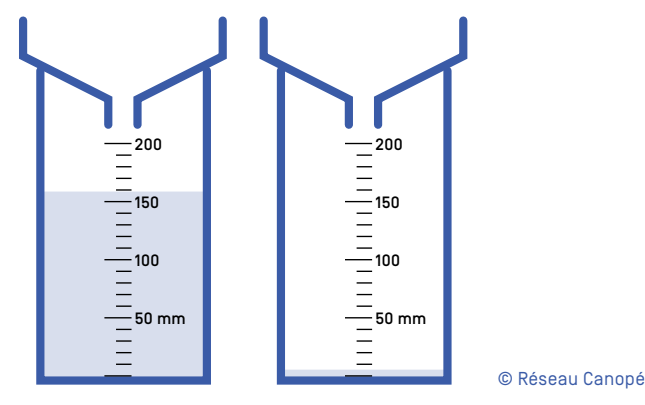

Support 2 : Données chiffrées sur les précipitations tombées dans les Alpes-Maritimes pendant la journée du 3 octobre 2015.

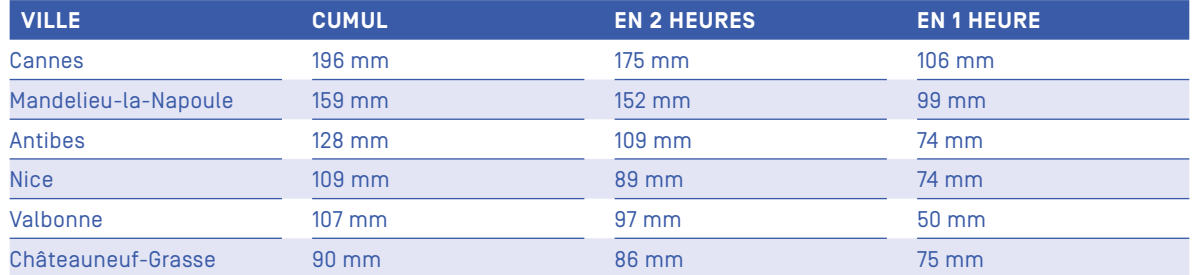

Source : Keranos.org

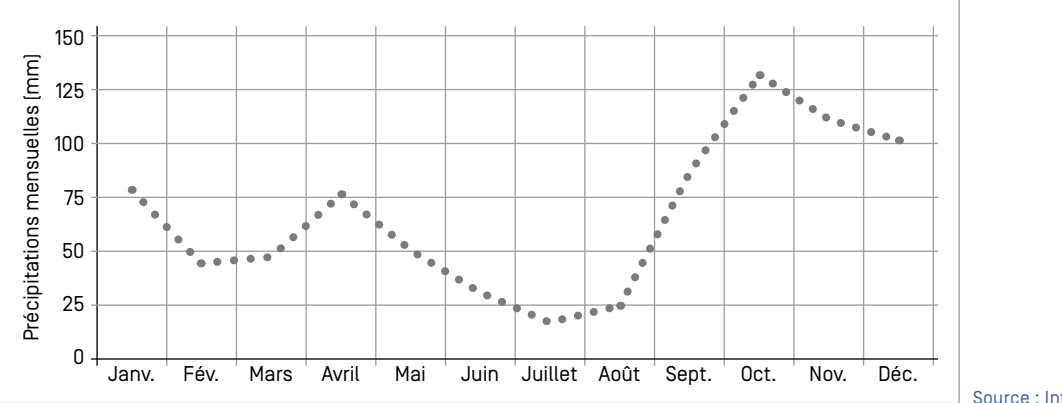

#### Support 3 : Valeurs normales saisonnières de Mandelieu-la-Napoule.

Source : InfoClimat

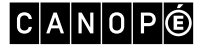

### <span id="page-47-0"></span>Séance 5. Définir le plan de prévention du risque inondation

Support : Animation « Notion de risque » du site « [Le risque crue, inondation](http://les-gardons.com/movies/risques/menu.htm) », Smage des Gardons.

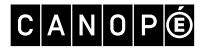